# Package 'xnet'

February 3, 2020

<span id="page-0-0"></span>Type Package

Title Two-Step Kernel Ridge Regression for Network Predictions

Version 0.1.11

Description Fit a two-step kernel ridge regression model for predicting edges in networks, and carry out cross-validation using shortcuts for swift and accurate performance assessment (Stock et al, 2018 <doi:10.1093/bib/bby095> ).

Date 2020-02-03

BugReports <https://github.com/CenterForStatistics-UGent/xnet/issues>

URL <https://github.com/CenterForStatistics-UGent/xnet>

Depends  $R(>= 3.4.0)$ 

Imports methods, utils, graphics, stats, grDevices

License GPL-3

Encoding UTF-8

LazyData true

RoxygenNote 7.0.2

Suggests testthat, knitr, rmarkdown, ChemmineR, covr, fmcsR

VignetteBuilder knitr

Collate 'Class\_linearFilter.R' 'all\_generics.R' 'Class\_permtest.R' 'Class\_tskrr.R' 'Class\_tskrrHeterogeneous.R' 'Class\_tskrrHomogeneous.R' 'Class\_tskrrImpute.R' 'Class\_tskrrImputeHeterogeneous.R' 'Class\_tskrrImputeHomogeneous.R' 'Class\_tskrrTune.R' 'Class\_tskrrTuneHeterogeneous.R' 'Class\_tskrrTuneHomogeneous.R' 'as\_tuned.R' 'create\_grid.R' 'data\_drugtarget.R' 'data\_proteinInteraction.R' 'dim.R' 'eigen2hat.R' 'fitted.R' 'get\_loo\_fun.R' 'getlooInternal.R' 'getters\_linearFilter.R' 'getters\_permtest.R' 'getters\_tskrr.R' 'getters\_tskrrImpute.R' 'getters\_tskrrTune.R' 'hat.R' 'impute\_tskrr.R' 'impute\_tskrr.fit.R' 'internal\_helpers.R' 'is\_symmetric.R' 'labels.R' 'linear\_filter.R' 'loo.R' 'looInternal.R' 'loss.R'

'loss\_functions.R' 'match\_labels.R' 'permtest.R' 'plot.tskrr.R' 'plot\_grid.R' 'predict.R' 'prepare\_lambdas.R' 'residuals.R' 'test\_input.R' 'test\_symmetry.R' 'tskrr.R' 'tskrr.fit.R' 'tune.R' 'update.R' 'valid\_dimensions.R' 'valid\_labels.R' 'weights.R' 'xnet-package.R'

# NeedsCompilation no

Author Joris Meys [cre, aut], Michiel Stock [aut]

Maintainer Joris Meys<Joris.Meys@UGent.be>

# Repository CRAN

Date/Publication 2020-02-03 19:30:02 UTC

# R topics documented:

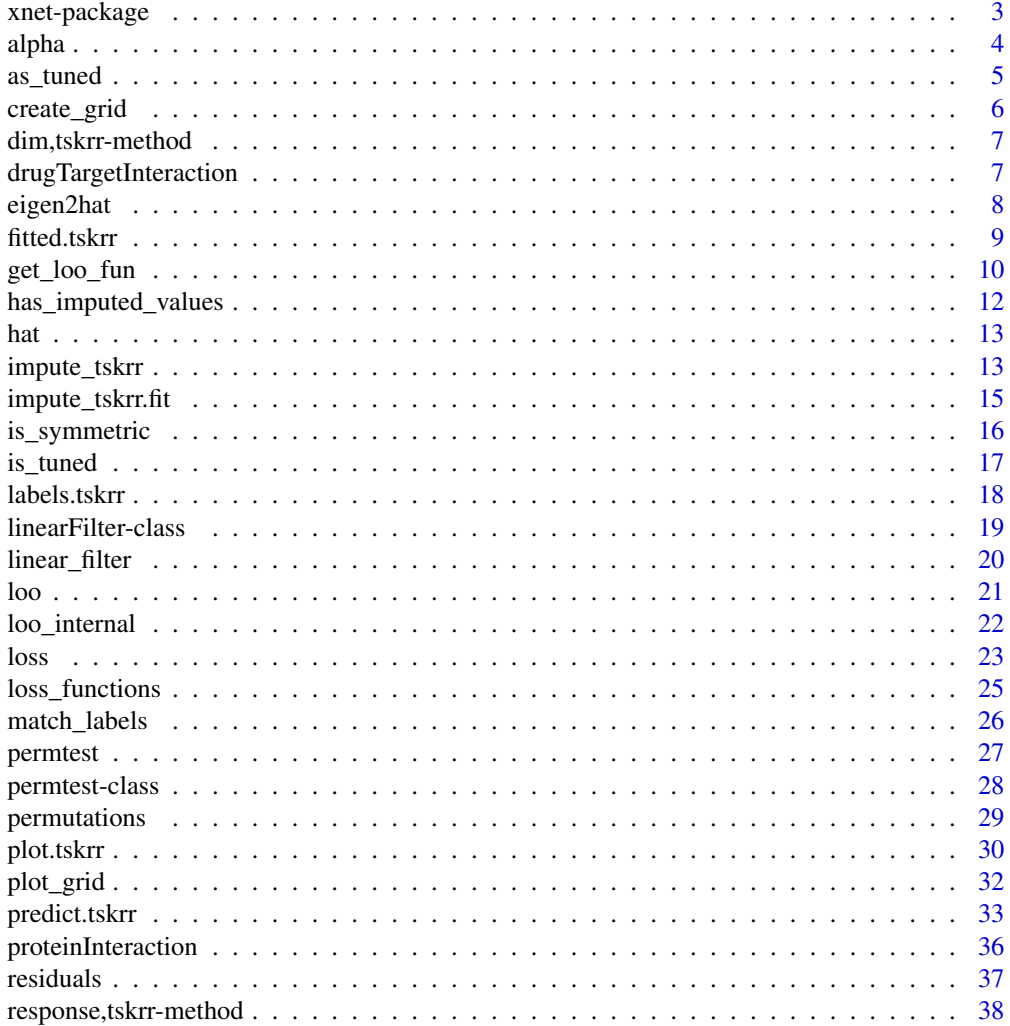

# <span id="page-2-0"></span>xnet-package 3

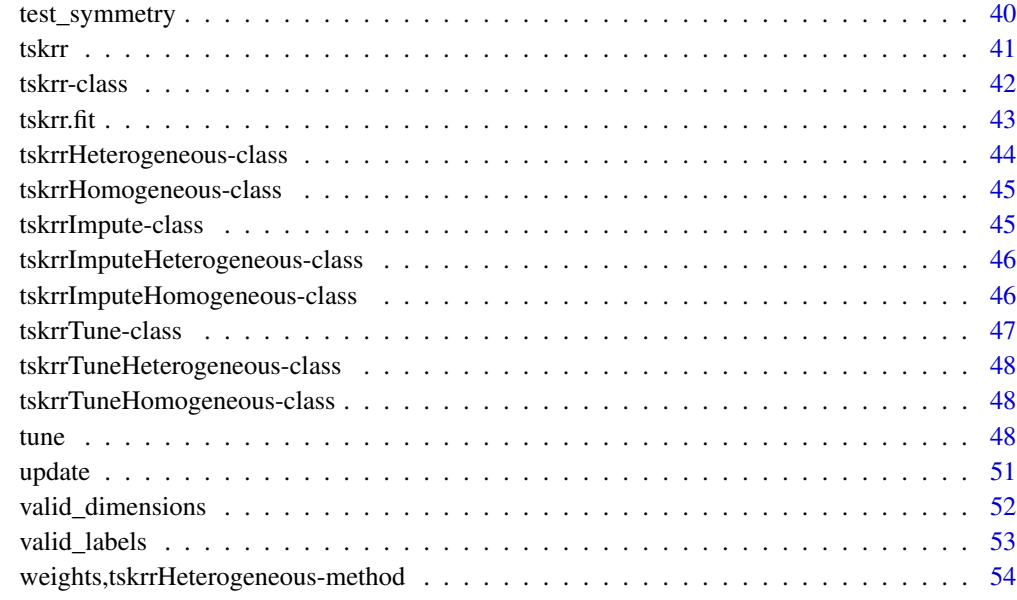

#### **Index** [56](#page-55-0)

xnet-package *Two-step kernel ridge regression for network analysis*

# Description

This package implements the two-step kernel ridge regression model, a supervised network prediction method that can be used for all kinds of network analyses. Examples are protein-protein interaction, foodwebs, ...

#### Author(s)

Joris Meys and Michiel Stock

# See Also

Send your bug reports to:

<https://github.com/CenterForStatistics-UGent/xnet/issues>

More background in the paper by Stock et al, 2018:

<http://doi.org/10.1093/bib/bby095>

<span id="page-3-0"></span>

# <span id="page-3-1"></span>Description

These functions allow you to extract slots from objects of the class [linearFilter](#page-18-1).

# Usage

```
alpha(x)
na_removed(x)
## S3 method for class 'linearFilter'
mean(x, \ldots)## S4 method for signature 'linearFilter'
mean(x, \ldots)## S4 method for signature 'linearFilter'
colMeans(x)
## S4 method for signature 'linearFilter'
rowMeans(x)
## S4 method for signature 'linearFilter'
alpha(x)
## S4 method for signature 'linearFilter'
```
Arguments

na\_removed(x)

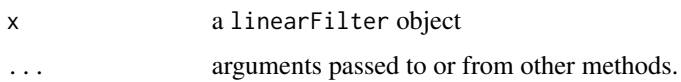

#### Value

for mean: the mean of the original matrix

for colMeans: a numeric vector with the column means

for rowMeans: a numeric vector with the row means

for alpha: a numeric vector of length 4 with the alpha values.

for na\_removed: a logical value indicating whether missing values were removed prior to the fitting of the filter.

<span id="page-4-0"></span>as\_tuned 5

#### Examples

```
data(drugtarget)
lf <- linear_filter(drugTargetInteraction, alpha = 0.25)
alpha(lf)
mean(lf)
colMeans(lf)
na_removed(lf)
```
as\_tuned *convert tskrr models*

# Description

These functions allow converting models that inherit from the [tskrr](#page-40-1) and [tskrrTune](#page-46-1) class into each other, keeping track of whether the model is homogeneous or heterogeneous. The dots argument allows specifying values for possible extra slots when converting from tskrr to tskrrTune. More information on these slots can be found on the help page of [tskrrTune](#page-46-1). These functions are not exported.

#### Usage

```
as_tuned(x, \ldots)as_{\text{1}}tskrr(x, \ldots)## S4 method for signature 'tskrrHomogeneous'
as_ttuned(x, \ldots)## S4 method for signature 'tskrrHeterogeneous'
as_tuned(x, \ldots)## S4 method for signature 'tskrrTune'
as_tskrr(x)
## S4 method for signature 'tskrrImpute'
as_tskrr(x)
## S4 method for signature 'tskrr'
as_tskrr(x)
```
# Arguments

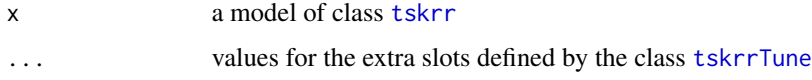

# <span id="page-5-0"></span>Value

For as\_tuned: a [tskrrTune](#page-46-1) object of the proper class (homogeneous or heterogeneous)

For as\_tskrr: an object of class [tskrrHomogeneous](#page-44-1) or [tskrrHeterogeneous](#page-43-1) depending on whether the original object was homogeneous or heterogeneous.

# Warning

This functions do NOT tune a model. they are used internally to make the connection between both types in the methods.

# See Also

- [tune](#page-47-1) for actually tuning a model.
- [tskrrTune](#page-46-1) for names and possible values of the slots passed through . . .

<span id="page-5-1"></span>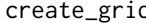

create\_grid *Create a grid of values for tuning tskrr*

#### Description

This function creates a grid of values for tuning a [tskrr](#page-40-1) model. The grid is equally spaced on a logarithmic scale. Normally it's not needed to call this method directly, it's usually called from [tune](#page-47-1).

# Usage

 $create\_grid(lim = c(1e-04, 10000), ngrid = 10)$ 

# Arguments

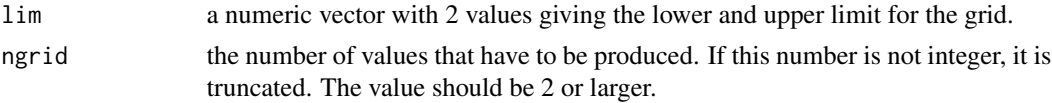

#### Details

The lim argument sets the boundaries of the domain in which the lambdas are sought. The lambda values at which the function is evaluated, are calculated as:

exp(seq(log(1e-4),log(1e4),length.out = ngrid))

# Value

a numeric vector with values evenly spaced on a logarithmic scale.

# See Also

[tune](#page-47-1) for tuning a tskrr model.

# <span id="page-6-0"></span>dim,tskrr-method 7

# Examples

```
create_grid(lim = c(1e-4, 1), ngrid = 5)
```
dim,tskrr-method *Get the dimensions of a tskrr object*

# Description

These functions allow you to extract the dimensions of a tskrr object. These dimensions are essentially the dimensions of the label matrix y.

#### Usage

## S4 method for signature 'tskrr' dim(x)

#### Arguments

x a [tskrr](#page-41-1) object.

# Value

a vector with two values indicating the number of rows and the number of columns.

# Examples

```
data(drugtarget)
mod <- tskrr(drugTargetInteraction, targetSim, drugSim)
dim(mod)
nrow(mod)
ncol(mod)
```
drugTargetInteraction *drug target interactions for neural receptors*

# Description

A dataset for examining the interaction between 54 drugs and 26 neural receptors. It consists of three different matrices.

#### Usage

drugTargetInteraction

#### <span id="page-7-0"></span>Format

- for drugTargetInteraction: a numeric matrix of 26 rows by 54 columns.
- For drugSim: a numeric square matrix with 54 rows/columns.
- For targetSim: a numeric square matrix with 26 rows/columns.

# Details

The dataset consists of the following objects :

- drugTargetInteraction: a matrix indicating whether or not a certain drug compound interacts with a certain neural receptor.
- targetSim: a similarity matrix for the neural receptors.
- drugSim: a similarity matrix for the drugs

The data originates from Yamanishi et al (2008) but was partly reworked to be suitable for two-step kernel ridge regression. This is explained in detail in the [Preparation of the example data](../doc/Preparation_example_data.html) vignette.

#### Source

<https://doi.org/10.1093/bioinformatics/btn162>

# References

[Yamanishi et al, 2008](https://doi.org/10.1093/bioinformatics/btn162) : Prediction of drug-target interaction networks from the integration of chemical and genomic spaces.

<span id="page-7-1"></span>

eigen2hat *Calculate the hat matrix from an eigen decomposition*

# <span id="page-7-2"></span>**Description**

These functions calculate either the hat matrix, the mapping matrix or the original (kernel) matrix for a two-step kernel ridge regression, based on the eigendecomposition of the kernel matrix.

#### Usage

```
eigen2hat(eigen, val, lambda)
eigen2map(eigen, val, lambda)
```
eigen2matrix(eigen, val)

### Arguments

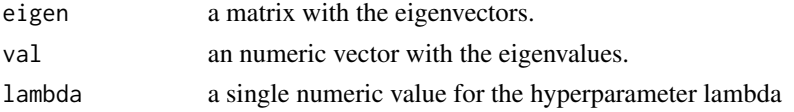

<span id="page-8-0"></span>fitted.tskrr 9

# Details

For the hat matrix, this boils down to:

$$
U\Sigma(\Sigma+\lambda I)^{-1}U^T
$$

For the map matrix, this is :

$$
U(\Sigma + \lambda I)^{-1}U^T
$$

with U the matrix with eigenvectors,  $\Sigma$  a diagonal matrix with the eigenvalues on the diagonal, I the identity matrix and  $\lambda$  the hyperparameter linked to this kernel. The internal calculation is optimized to avoid having to invert a matrix. This is done using the fact that  $\Sigma$  is a diagonal matrix.

#### Value

a numeric matrix representing either the hat matrix (eigen2hat), the map matrix (eigen2map) or the original matrix (eigen2matrix)

fitted.tskrr *extract the predictions*

#### Description

This functions extracts the fitted predictions from a [tskrr](#page-40-1) object or an object inheriting from that class. The xnet package provides an S4 generic for the function [fitted](#page-0-0) from the package stats, and a method for [tskrr](#page-40-1) objects.

# Usage

```
## S3 method for class 'tskrr'
fitted(object, labels = TRUE, ...)## S3 method for class 'linearFilter'
fitted(object, ...)
## S4 method for signature 'tskrr'
fitted(object, labels = TRUE, ...)
## S4 method for signature 'linearFilter'
```
fitted(object, ...)

#### Arguments

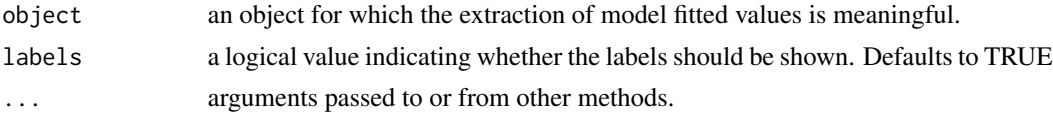

# Value

a numeric matrix with the predictions

#### Examples

```
data(drugtarget)
```

```
mod <- tskrr(drugTargetInteraction, targetSim, drugSim)
pred <- fitted(mod)
```
<span id="page-9-1"></span>get\_loo\_fun *Retrieve a loo function*

#### Description

This function returns the correct function needed to perform one of the leave-one-out cross-validations. It's primarily meant for internal use but can be useful when doing simulations.

#### Usage

```
get\_loo\_fun(x, \ldots)## S4 method for signature 'tskrrHeterogeneous'
get_loo_fun(
  x,
  exclusion = c("interaction", "row", "column", "both"),
  replaceby0 = FALSE
\mathcal{L}## S4 method for signature 'tskrrHomogeneous'
get_loo_fun(
  x,
  exclusion = c("edges", "vertices", "interaction", "both"),
  replaceby0 = FALSE
)
## S4 method for signature 'linearFilter'
get_loo_fun(x, replaceby0 = FALSE)
## S4 method for signature 'character'
get_loo_fun(
  x = c("tskrrHeterogeneous", "tskrrHomogeneous", "linearFilter"),
  ...
)
```
<span id="page-9-0"></span>

<span id="page-10-0"></span>## S4 method for signature 'tskrrTune'  $get\_loo\_fun(x, \ldots)$ 

#### Arguments

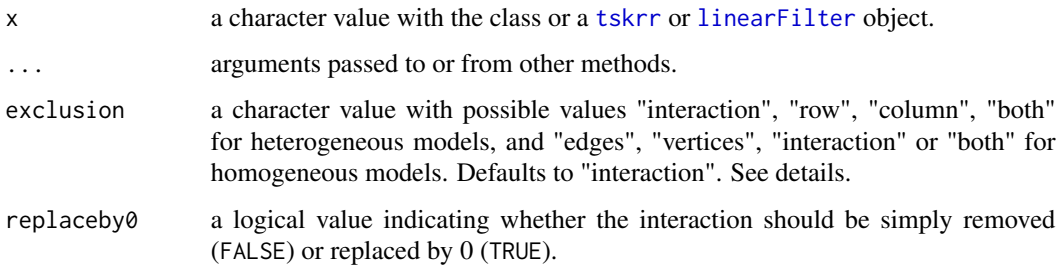

#### Details

This function can be used to select the correct loo function in a simulation or tuning algorithm, based on the model object you created. Depending on its class, the returned functions will have different arguments, so you should only use this if you know what you're doing and after you checked the actual returned functions in [loo\\_internal](#page-21-1).

Using replaceby0 only makes sense if you only remove the interaction. In all other cases, this argument is ignored.

For the class tskrrHomogeneous, it doesn't make sense to remove rows or columns. If you chose this option, the function will throw an error. Removing edges corresponds to the setting "edges" or "interaction". Removing vertices corresponds to the setting "vertices" or "both". These terms can be used interchangeably.

For the class linearFilter it only makes sense to exclude the interaction (i.e., a single cell). Therefore you do not have an argument exclusion for that method.

For the classes tskrrTune and tskrrImpute, not specifying exclusion or replaceby0 returns the used loo function. If you specify either of them, it will use the method for the appropriate model and return a new loo function.

# Value

a function taking the arguments y, and possibly pred for calculating the leave-one-out cross-validation. For class tskrrHeterogeneous, the returned function also has an argument Hk and Hg, representing the hat matrix for the rows and the columns respectively. For class tskrrHomogeneous, only the extra argument Hk is available. For class linearFilter, the extra argument is called alpha and takes the alpha vector of that model.

#### See Also

[loo](#page-20-1) for carrying out a leave on out crossvalidation, and [loo\\_internal](#page-21-1) for more information on the internal functions one retrieves with this one.

<span id="page-11-0"></span>has\_imputed\_values *Getters for tskrrImpute objects*

#### Description

The functions described here are convenience functions to get information out of a [tskrrImpute](#page-44-2) object.

#### Usage

```
has_imputed_values(x)
```
 $which$ \_imputed(x)

is\_imputed(x)

# Arguments

x a [tskrrImpute](#page-44-2) object or an object inheriting from tskrrImpute.

#### Value

For has\_imputed\_values: a logical value indicating whether the model has imputed values. If x is not some form of a [tskrr](#page-40-1) model, the function will return an error.

For which\_imputed: a integer vector with the positions for which the values are imputed.

for is\_imputed: a matrix of the same dimensions as the label matrix. It contains the value FALSE at positions that were not imputed, and TRUE at positions that were.

# Examples

```
data(drugtarget)
```
mod <- tskrr(drugTargetInteraction, targetSim, drugSim)

```
naid <- sample(length(drugTargetInteraction), 30)
drugTargetInteraction[naid] <- NA
```
impmod <- impute\_tskrr(drugTargetInteraction, targetSim, drugSim)

```
has_imputed_values(mod)
has_imputed_values(impmod)
```

```
# For illustration: extract imputed values
id <- is_imputed(impmod)
fitted(impmod)[id]
```
# <span id="page-12-0"></span>Description

This function returns the hat matrix or hat matrices of a tskrr model. xnet creates an S4 generic for hat and links the default method to the [hat](#page-0-0) function of stats

# Usage

```
hat(x, \ldots)## S4 method for signature 'tskrrHeterogeneous'
hat(x, which = c("row", "column"))## S4 method for signature 'tskrrHomogeneous'
hat(x, \ldots)
```
# Arguments

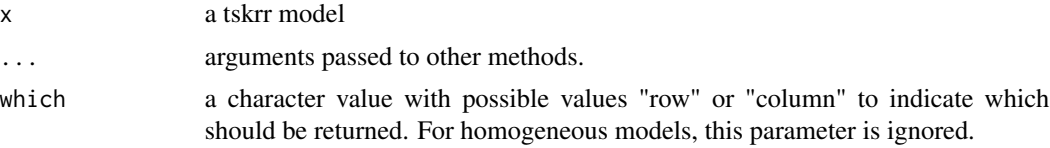

# Value

the requested hat matrix of the model.

<span id="page-12-1"></span>impute\_tskrr *Impute missing values in a label matrix*

# Description

This function implements an optimization algorithm that allows imputing missing values in the label matrix while fitting a tskrr model.

# Usage

```
impute_tskrr(
 y,
 k,
 g = NULL,lambda = 0.01,
  testdim = TRUE,
```

```
testlabels = TRUE,
  symmetry = c("auto", "symmetric", "skewed"),
 keep = FALSE,
 niter = 10000,
  tol = sqrt(.Machine$double.eps),
 start = mean(y, na.rm = TRUE),
 verbose = FALSE
\mathcal{L}
```
# Arguments

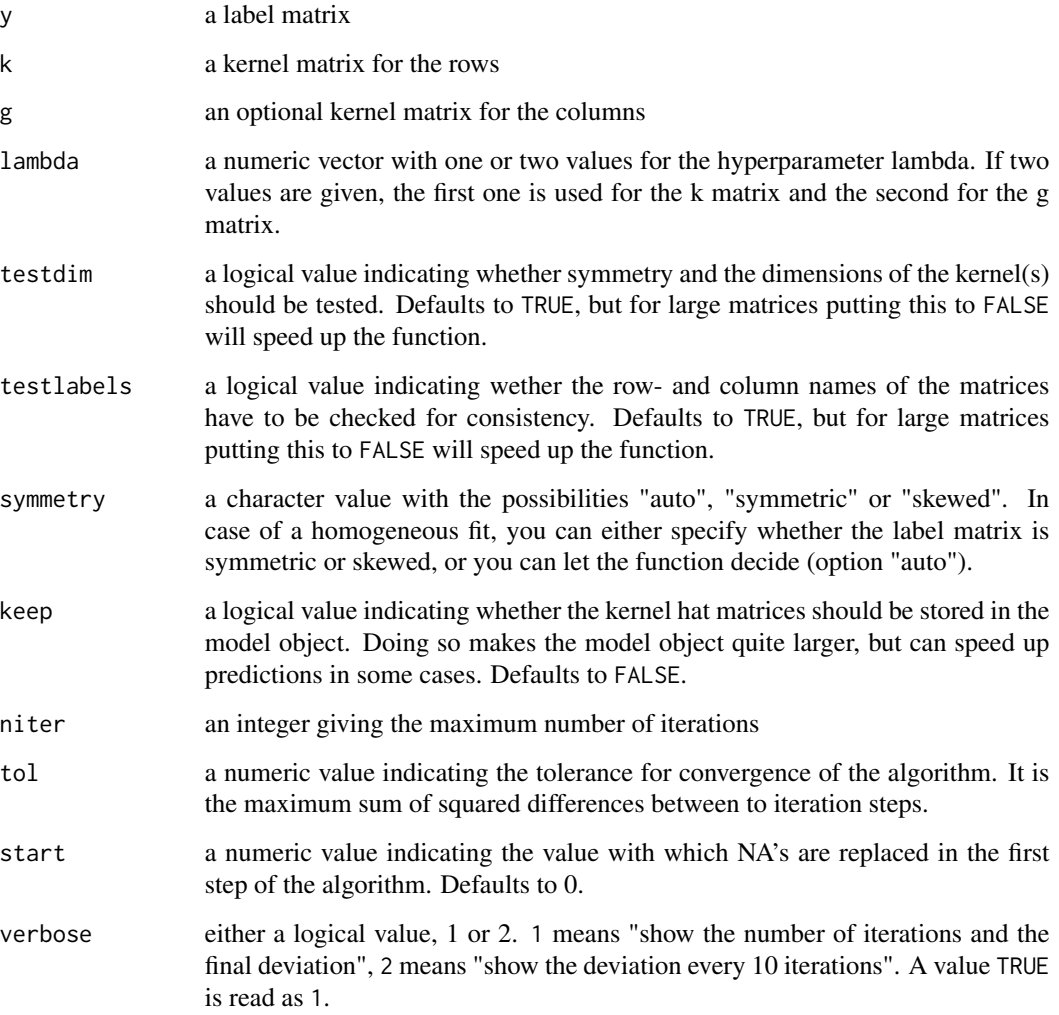

# Value

A tskrr model of the class [tskrrImputeHeterogeneous](#page-45-1) or [tskrrImputeHomogeneous](#page-45-2) depending on whether or not g has a value.

<span id="page-13-0"></span>

# <span id="page-14-0"></span>impute\_tskrr.fit 15

# Examples

```
data(drugtarget)
```

```
naid <- sample(length(drugTargetInteraction), 30)
drugTargetInteraction[naid] <- NA
```

```
impute_tskrr(drugTargetInteraction, targetSim, drugSim)
```
impute\_tskrr.fit *Impute values based on a two-step kernel ridge regression*

# Description

This function provides an interface for the imputation of values based on a [tskrr](#page-40-1) model and is the internal function used by [impute\\_tskrr](#page-12-1).

# Usage

impute\_tskrr.fit(y, Hk, Hg, naid = NULL, niter, tol, start, verbose)

# Arguments

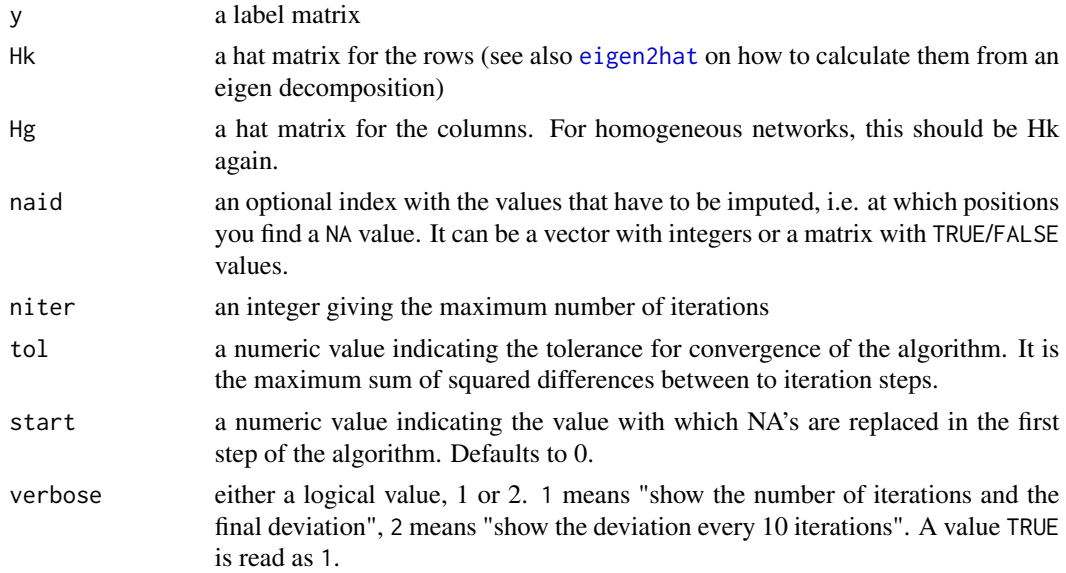

# Details

This function is mostly available for internal use. In most cases, it makes much more sense to use [impute\\_tskrr](#page-12-1), as that function returns an object one can work with. The function impute\_tskrr.fit could be useful when doing simulations or creating fitting algorithms.

# <span id="page-15-0"></span>Value

a list with two elements:

- a matrix y with the imputed values filled in.
- a numeric value niter with the amount of iterations

#### See Also

- [impute\\_tskrr](#page-12-1) for the user-level function, and
- [eigen2hat](#page-7-1) for conversion of a eigen decomposition to a hat matrix.

# Examples

```
data(drugtarget)
K <- eigen(targetSim)
G <- eigen(drugSim)
Hk <- eigen2hat(K$vectors, K$values, lambda = 0.01)
Hg <- eigen2hat(G$vectors, G$values, lambda = 0.05)
drugTargetInteraction[c(3,17,123)] <- NA
res <- impute_tskrr.fit(drugTargetInteraction, Hk, Hg,
                        niter = 1000, tol = 10e-10,
                        start = 0, verbose = FALSE)
```
is\_symmetric *Test symmetry of a matrix*

# Description

The function [isSymmetric](#page-0-0) tests for symmetry of a matrix but also takes row and column names into account. This function is a toned-down (and slightly faster) version that ignores row and column names. Currently, the function only works for real matrices, not complex ones.

# Usage

is\_symmetric(x, tol =  $100 *$  .Machine\$double.eps)

#### **Arguments**

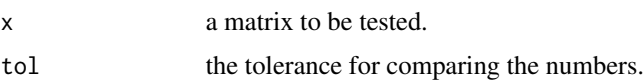

#### <span id="page-16-0"></span>is\_tuned 17

# Value

a logical value indicating whether or not the matrix is symmetric

# Examples

```
x \leftarrow \text{matrix}(1:16,\text{ncol} = 4)is_symmetric(x)
x \leq -x %*% t(x)is_symmetric(x)
```
#### is\_tuned *Getters for tskrrTune objects*

# Description

The functions described here are convenience functions to get information out of a [tskrrTune](#page-46-1) object.

# Usage

```
is_tuned(x)
get_grid(x)
get_loss_values(x)
has_onedim(x)
```
# Arguments

x a [tskrrTune](#page-46-1) object or an object inheriting from tskrrTune.

# Value

For is\_tuned: a logical value indicating whether the model is tuned.

For get\_grid a list with the elements k and possibly g, each containing the different lambdas tried in the tuning for the row and column kernel matrices respectively.

For get\_loss\_values a matrix with the calculated loss values. Note that each row represents the result for one lambda value related to the row kernel matrix K. For heterogeneous models, every column represents the result for one lambda related to the column kernel matrix G.

for is\_onedim a single logical value telling whether the grid search in the object was onedimensional.

# Examples

```
data(drugtarget)
mod <- tskrr(drugTargetInteraction, targetSim, drugSim)
tuned <- tune(mod, ngrid = 10)
is_tuned(mod)
is_tuned(tuned)
# Basic visualization of the grid.
gridvals <- get_grid(tuned)
z <- get_loss_values(tuned)
## Not run:
image(gridvals$k,gridvals$g,log(z), log = 'xy',
xlab = "lambda k", ylab = "lambda g")
## End(Not run)
```
# labels.tskrr *Extract labels from a tskrr object*

#### Description

These functions allow you to extract the labels from a [tskrr](#page-40-1) object. The function labels and the function dimnames are aliases and do the exact same thing. The functions rownames and colnames work like you would expect. Note that contrary to the latter two, labels will never return NULL. If no labels are found, it will construct labels using the prefixes defined in the argument prefix.

#### Usage

```
## S3 method for class 'tskrr'
labels(
  object,
 prefix = if (is_homogeneous(object)) "row" else c("row", "col"),
  ...
)
## S4 method for signature 'tskrr'
labels(
  object,
 prefix = if (is_homogeneous(object)) "row" else c("row", "col"),
  ...
)
```
<span id="page-17-0"></span>

# <span id="page-18-0"></span>linearFilter-class 19

```
## S4 method for signature 'tskrr'
dimnames(x)
## S4 method for signature 'tskrr'
rownames(x, do.NULL = TRUE, prefix = "row")## S4 method for signature 'tskrr'
colnames(x, do.NULL = TRUE, prefix = "col")
```
# Arguments

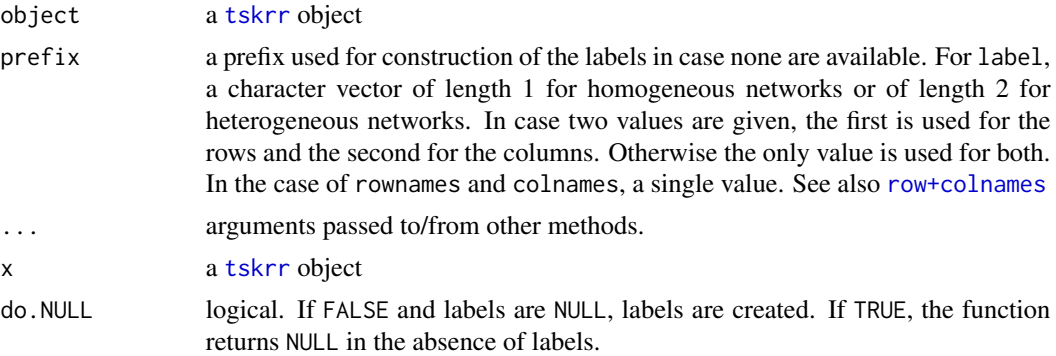

#### Value

for labels and dimnames: a list with two elements k and g

# Warning

If the original data didn't contain row- or column names for the label matrix, rownames and colnames will return NULL. Other functions will extract the automatically generated labels, so don't count on rownames and colnames if you want to predict output from other functions!

<span id="page-18-2"></span>linearFilter-class *Class linearFilter*

# <span id="page-18-1"></span>Description

The class represents the outcome of a linear filter, and is normally generated by the function [linear\\_filter](#page-19-1)

# Slots

y the original label matrix with responses.

alpha a numeric vector with the 4 alpha values of the model.

pred a matrix with the predictions

mean a numeric vector containing the global mean of y

<span id="page-19-0"></span>colmeans a numeric vector containing the column means of y

rowmeans a numeric vector containing the row means of y.

na.rm a logical value indicating whether missing values were removed prior to the calculation of the means.

#### See Also

[linear\\_filter](#page-19-1) for creating a linear filter model, and [getter fuctions for linearFilter](#page-3-1).

<span id="page-19-1"></span>linear\_filter *Fit a linear filter over a label matrix*

# Description

This function fits a linear filter over a label matrix. It calculates the row, column and total means, and uses those to construct the linear filter.

# Usage

 $linear_fitter(y, alpha = 0.25, na.rm = FALSE)$ 

# Arguments

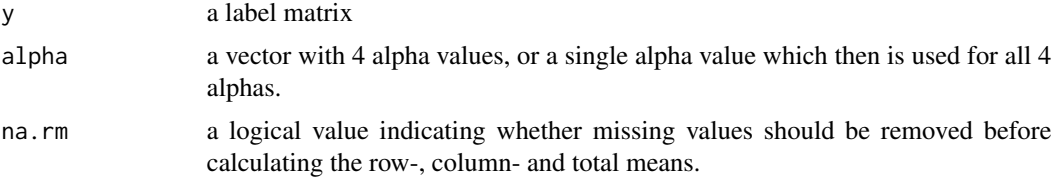

# Details

If there are missing values and they are removed before calculating the means, a warning is issued. If na.rm = FALSE and there are missing values present, the outcome is, by definition, a matrix filled with NA values.

# Value

an object of class [linearFilter](#page-18-2)

# Examples

```
data(drugtarget)
linear_filter(drugTargetInteraction, alpha = 0.25)
linear_filter(drugTargetInteraction, alpha = c(0.1,0.1,0.4,0.4))
```
#### <span id="page-20-1"></span><span id="page-20-0"></span>Description

Perform a leave-one-out cross-validation for two-step kernel ridge regression based on the shortcuts described in Stock et al, 2018. (<http://doi.org/10.1093/bib/bby095>).

# Usage

```
\text{loo}(x, \ldots)## S4 method for signature 'tskrrHeterogeneous'
loo(
  x,
  exclusion = c("interaction", "row", "column", "both"),
  replaceby0 = FALSE
)
## S4 method for signature 'tskrrHomogeneous'
loo(
  x,
  exclusion = c("edges", "vertices", "interaction", "both"),
  replaceby0 = FALSE
)
## S4 method for signature 'linearFilter'
loo(x, replaceby0 = FALSE)
```
#### Arguments

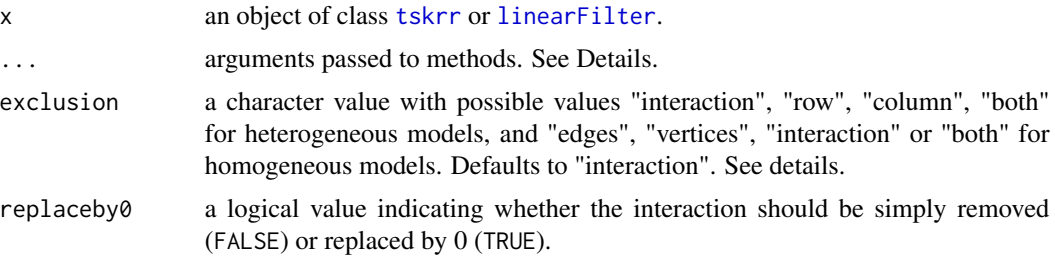

# Details

The parameter exclusion defines what is left out. The value "interaction" means that a single interaction is removed. In the case of a homogeneous model, this can be interpreted as the removal of the interaction between two edges. The values "row" and "column" mean that all interactions for a row edge resp. a column edge are removed. The value "both" removes all interactions for a row and a column edge.

In the case of a homogeneous model, "row" and "column" don't make sense and will be replaced by "both" with a warning. This can be interpreted as removing vertices, i.e. all interactions between one edge and all other edges. Alternatively one can use "edges" to remove edges and "vertices" to remove vertices. In the case of a homogeneous model, the setting "edges" translates to "interaction", and "vertices" translates to "both". For more information, see Stock et al. (2018).

Replacing by 0 only makes sense when exclusion = "interaction" and the label matrix contains only 0 and 1 values. The function checks whether the conditions are fulfilled and if not, returns an error.

#### Value

a numeric matrix with the leave-one-out predictions for the model.

# Examples

```
data(drugtarget)
mod <- tskrr(drugTargetInteraction, targetSim, drugSim,
             lambda = c(0.01, 0.01))delta <- loo(mod, exclusion = 'both') - response(mod)
delta0 <- loo(mod, replaceby0 = TRUE) - response(mod)
```
<span id="page-21-1"></span>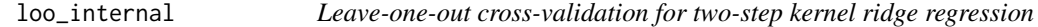

#### Description

These functions implement different cross-validation scenarios for two-step kernel ridge regression. It uses the shortcuts for leave-one-out cross-validation.

#### Usage

```
loo.i(Y, Hk, Hg, pred)
loo.i0(Y, Hk, Hg, pred)
loo.r(Y, Hk, Hg, ...)
loo.c(Y, Hk, Hg, ...)
\text{loo.b}(Y, Hk, Hg, \ldots)loo.e.sym(Y, Hk, pred)
loo.e.skew(Y, Hk, pred)
```
<span id="page-21-0"></span>

loo.e0.sym(Y, Hk, pred) loo.e0.skew(Y, Hk, pred)  $\text{loo.v(Y, Hk, ...)}$ loo.i.lf(Y, alpha, pred) loo.i0.lf(Y, alpha, pred)

# Arguments

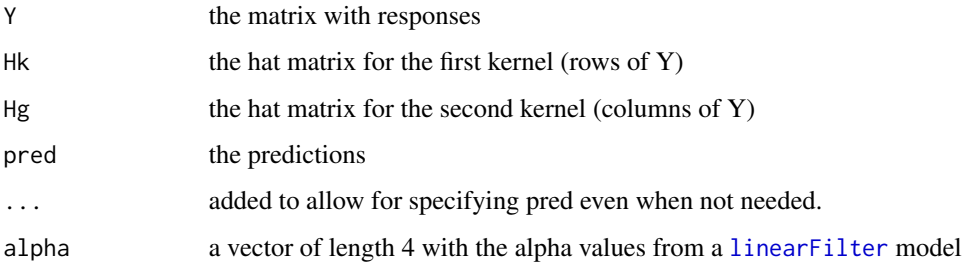

# Details

These functions are primarily for internal use and hence not exported. Be careful when using them, as they do not perform any sanity check on the input. It is up to the user to make sure the input makes sense.

#### Value

a matrix with the leave-one-out predictions

# See Also

[loo](#page-20-1) for the user-level function.

<span id="page-22-1"></span>loss *Calculate or extract the loss of a tskrr model*

# Description

This function allows calculating the loss of a tskrr model using either one of the functions defined in [loss\\_functions](#page-24-1) or a custom user function. If the model inherits from class [tskrrTune](#page-46-1) and no additional arguments are given, the loss is returned for the settings used when tuning. The function can also be used to extract the original loss from a [permtest](#page-26-1) object.

<span id="page-22-0"></span> $\log$  23

# Usage

```
loss(x, \ldots)## S4 method for signature 'tskrr'
loss(
  x,
  fun = loss_mse,
  exclusion = c("interaction", "row", "column", "both"),
  replaceby0 = FALSE,
 predictions = FALSE,
  ...
)
## S4 method for signature 'tskrrTune'
loss(
 x,
 fun = loss_mse,
 exclusion = c("interaction", "row", "column", "both"),
  replaceby0 = FALSE,
 predictions = FALSE,
  ...
\mathcal{L}## S4 method for signature 'permtest'
```

```
loss(x, \ldots)
```
# Arguments

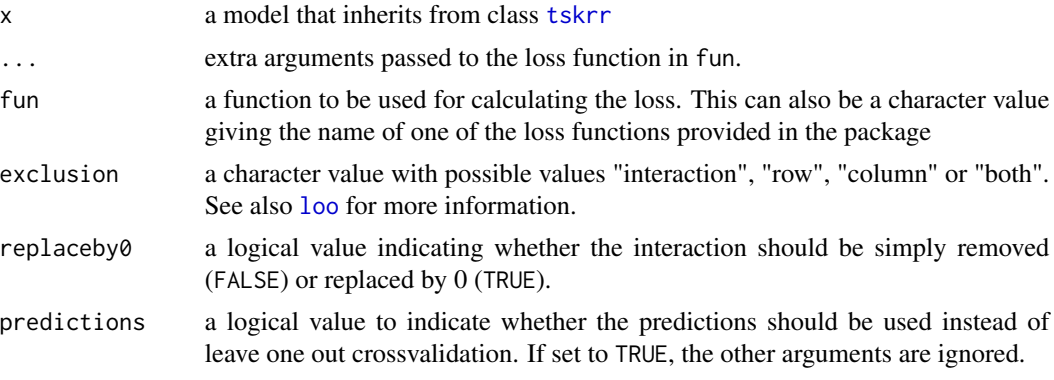

# Value

a numeric value with the calculated loss

# See Also

- [loss\\_functions](#page-24-1) for possible loss functions
- [tune](#page-47-1) for tuning a model based on loss functions

<span id="page-23-0"></span>

# <span id="page-24-0"></span>loss\_functions 25

#### Examples

data(drugtarget) mod <- tskrr(drugTargetInteraction, targetSim, drugSim) loss(mod, fun = loss\_auc) tuned <- tune(mod, fun = loss\_auc) loss(tuned) loss(tuned, fun = loss\_mse)

<span id="page-24-1"></span>loss\_functions *loss functions*

#### Description

These functions can be used as loss functions in [tune](#page-47-1). Currently, two functions are provided: a function calculating the classic mean squared error (loss\_mse) and a function calculating 1 - AUC (loss\_auc).

#### Usage

loss\_mse(Y, LOO, na.rm = FALSE)

loss\_auc(Y, LOO)

# Arguments

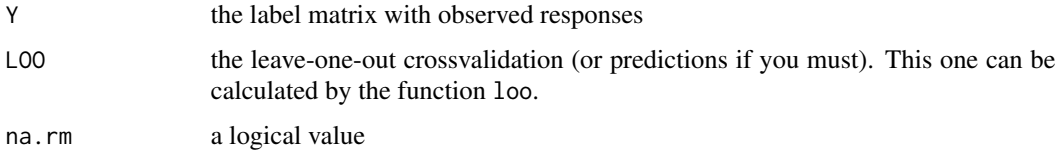

#### Details

The AUC is calculated by sorting the Y matrix based on the order of the values in the LOO matrix. The false and true positive rates are calculated solely based on that ordering, which allows for values in LOO outside the range [0,1]. It's a naive implementation which is good enough for tuning, but shouldn't be used as a correct value for 1 - auc in case the values in L00 are outside the range [0,1].

#### Note

The function loss\_auc should only be used for a Y matrix that contains solely the values 0 and 1.

# See Also

[tune](#page-47-1) for application of the loss function

#### Examples

```
x \leftarrow c(1, 0, 0, 1, 0, 0, 1, 0, 1)y \leftarrow c(0.8, -0.1, 0.2, 0.2, 0.4, 0.01, 1.12, 0.9, 0.9)loss_mse(x,y)
loss_auc(x,y)
```
match\_labels *Reorder the label matrix*

# Description

Reorders the label matrix based on the labels of the kernel matrices. In case there are no labels, the original label matrix is returned, but with the labels in rows and cols as rownames and column names respectively.

#### Usage

match\_labels(y, rows, cols = NULL)

#### Arguments

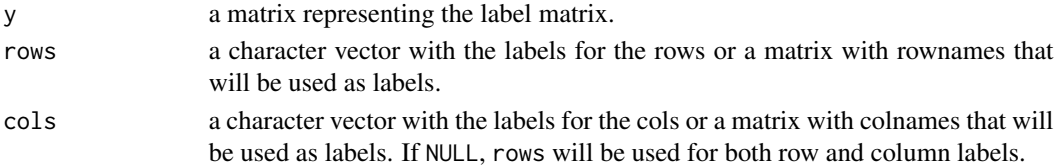

# Value

a matrix with the rows and columns reordered.

# Examples

```
mat \leq matrix(1:6, ncol = 2,
               dimnames = list(c("b", "a", "d"),c("ca", "cb"))
             \lambdamatch_labels(mat, c("a","b", "d"), c("ca","cb"))
#Using matrices
data(drugtarget)
out <- match_labels(drugTargetInteraction, targetSim, drugSim)
```
<span id="page-25-0"></span>

<span id="page-26-1"></span><span id="page-26-0"></span>

#### Description

This function does a permutation-based evaluation of the impact of different edges on the final result. It does so by permuting the kernel matrices, refitting the model and calculating a loss function.

# Usage

```
permtest(x, ...)
## S3 method for class 'permtest'
print(x, digits = max(3L, getOption("digits") - 3), ...)## S4 method for signature 'tskrrHeterogeneous'
permtest(
 x,
 n = 100,
 permutation = c("both", "row", "column"),
 exclusion = c("interaction", "row", "column", "both"),
  replaceby0 = FALSE,
  fun = loss_mse,
  exact = FALSE)
## S4 method for signature 'tskrrHomogeneous'
permtest(
 x,
 n = 100,permutation = c("both"),exclusion = c("interaction", "both"),
  replaceby0 = FALSE,
  fun = loss_mse,
 exact = FALSE)
## S4 method for signature 'tskrrTune'
```
# permtest(x, permutation =  $c("both", "row", "column"), n = 100)$

# Arguments

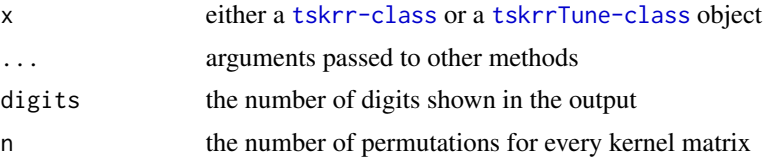

<span id="page-27-0"></span>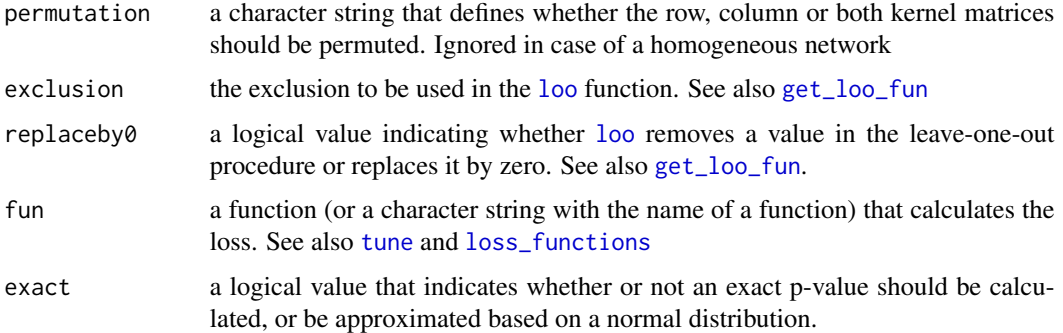

#### Details

The test involved uses a normal approximation. It assumes that under the null hypothesis, the loss values are approximately normally distributed. The cumulative probability of a loss as small or smaller than the one found in the original model, is calculated based on a normal distribution from which the mean and sd are calculated from the permutations.

#### Value

An object of the class permtest.

#### Warning

It should be noted that this normal approximation is an ad-hoc approach. There's no guarantee that the actual distribution of the loss under the null hypothesis is normal. Depending on the loss function, a significant deviation from the theoretic distribution can exist. Hence this functions should only be used as a rough guidance in model evaluation.

#### Examples

```
# Heterogeneous network
data(drugtarget)
mod <- tskrr(drugTargetInteraction, targetSim, drugSim)
permtest(mod, fun = loss_auc)
```
permtest-class *Class permtest*

#### Description

This class represents the permutation test outcomes. See also the function [permtest](#page-26-1).

# <span id="page-28-0"></span>permutations 29

#### Slots

orig\_loss a numeric value with the original loss of the model.

perm\_losses a numeric vector with the losses of the different permutations.

n the number of permutations

loss function the function used to calculate the losses.

exclusion a character value indicating the exclusion setting used for the test

- replaceby0 a locigal value that indicates whether the exclusion was done by replacing with zero. See also [loo](#page-20-1).
- permutation a character value that indicats in which kernel matrices were permuted.
- pval a p value indicating how likely it is to find a smaller loss than the one of the model based on a normal approximation.
- exact a logical value indicating whether the P value was calculated exactly or approximated by the normal distribution.

# See Also

- the function [permtest](#page-26-1) for the actual test.
- the function [loo](#page-20-1) for the leave one out procedures
- the function **t**. test for the actual test

permutations *Getters for permtest objects*

# Description

The functions described here are convenience functions to get information out of a [permtest](#page-26-1) object.

#### Usage

```
permutations(x)
```
## S4 method for signature 'permtest' x[i]

#### Arguments

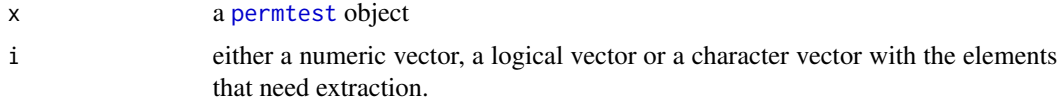

# Value

the requested values

# See Also

[loss](#page-22-1) to extract the original loss value.

# Examples

```
data(drugtarget)
```

```
mod <- tskrr(drugTargetInteraction, targetSim, drugSim)
ptest <- permtest(mod, fun = loss_auc)
```
loss(ptest) ptest[c(2,3)] permutations(ptest)

plot.tskrr *plot a heatmap of the predictions from a tskrr model*

#### Description

This function plots a heatmap of the fitted values in a [tskrr](#page-40-1) model. The function is loosely based on [heatmap](#page-0-0), but uses a different mechanism and adds a legend by default.

#### Usage

```
## S3 method for class 'tskrr'
plot(
 x,
 dendro = c("both", "row", "col", "none"),which = c("fitted", "loo", "response", "residuals"),
 exclusion = c("interaction", "row", "column", "both"),
  replaceby0 = FALSE,
 nbest = 0,
 rows,
 cols,
 col = rev(head.colors(20)),breaks = NULL,legend = TRUE,
 main = NULL,xlab = NULL,vlab = NULL,labRow = NULL,
 labCol = NULL,margins = c(5, 5),
  ...
)
```
<span id="page-29-0"></span>

#### <span id="page-30-0"></span>plot.tskrr 31

#### Arguments

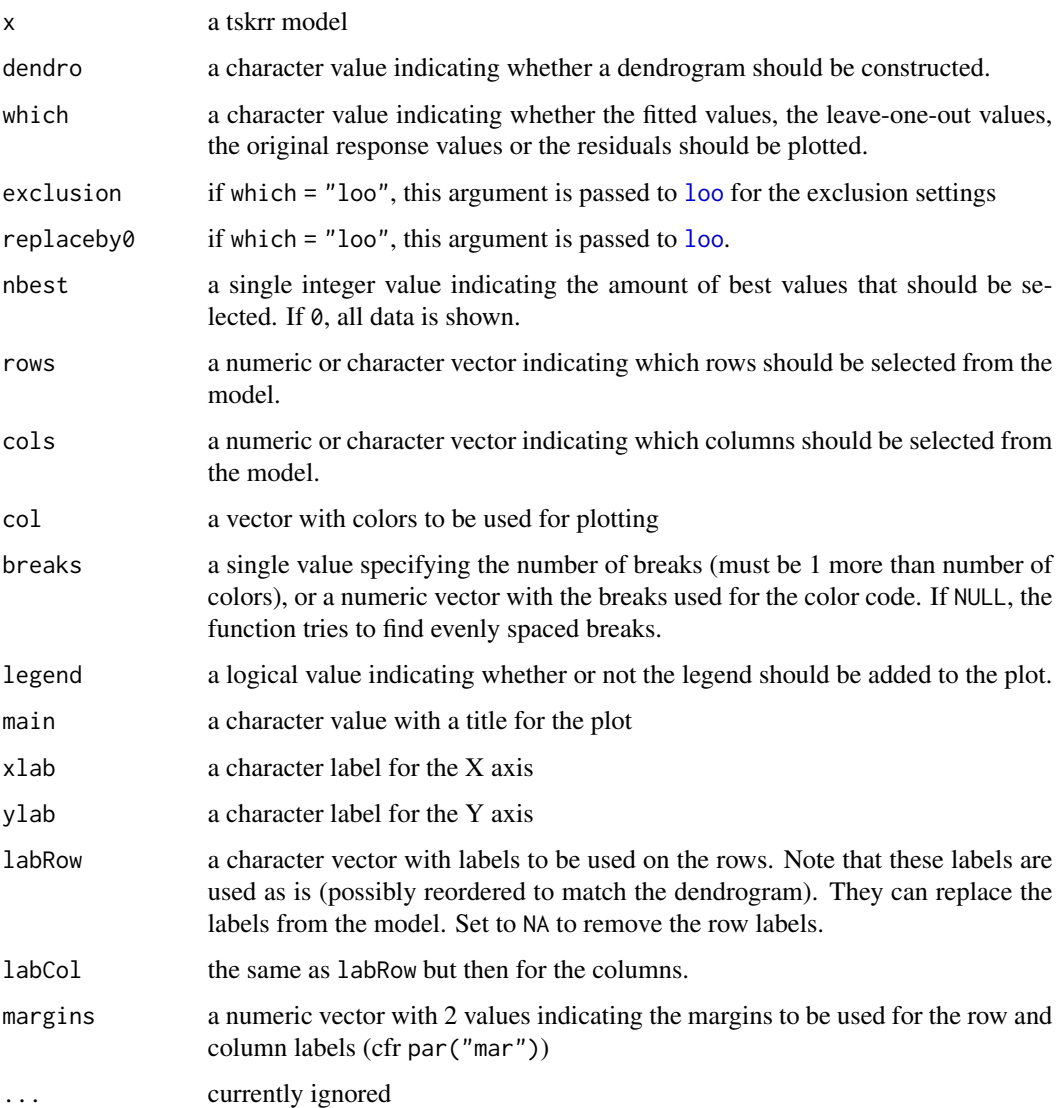

# Details

The function can select a part of the model for plotting. Either you specify rows and cols, or you specify nbest. If nbest is specified, rows and cols are ignored. The n highest values are looked up in the plotted values, and only the rows and columns related to these values are shown then. This allows for a quick selection of the highest predictions.

Dendrograms are created by converting the kernel matrices to a distance, using

 $d(x,y) = K(x,x)^2 + K(y,y)^2 - 2*K(x,y)$ 

with K being the kernel function. The resulting distances are clustered using [hclust](#page-0-0) and converted to a dendrogram using [as.dendrogram](#page-0-0).

# <span id="page-31-0"></span>Value

an invisible list with the following elements:

- val: the values plotted
- ddK: if a row dendrogram was requested, the row dendrogram
- ddG: if a column dendrogram was requested, the column dendrogram
- breaks: the breaks used for the color codes
- col: the colors used

# See Also

[tskrr](#page-40-1), [tune](#page-47-1) and link{impute\_tskrr} to construct tskrr models.

#### Examples

```
data(drugtarget)
mod <- tskrr(drugTargetInteraction, targetSim, drugSim)
plot(mod)
```

```
plot(mod, dendro = "row", legend = FALSE)
plot(mod, col = rainbow(20), dendro = "none", which = "residuals")
plot(mod, labCol = NA, labRow = NA, margins = c(0.2,0.2))
```
plot\_grid *Plot the grid of a tuned tskrr model*

# Description

With this function, you can visualize the grid search for optimal lambdas from a [tskrrTune](#page-46-1) object. In the case of two-dimensional grid search, this function plots a contour plot on a grid, based on the functions [image](#page-0-0) and [contour](#page-0-0). For one-dimensional grid search, the function creates a single line plot.

#### Usage

```
plot_grid(
  x,
  addlambda = TRUE,lambdapers = list(col = "red"),log = TRUE,
 opts.contour = list(nlevels = 10),
  ...
)
```
# <span id="page-32-0"></span>predict.tskrr 33

# Arguments

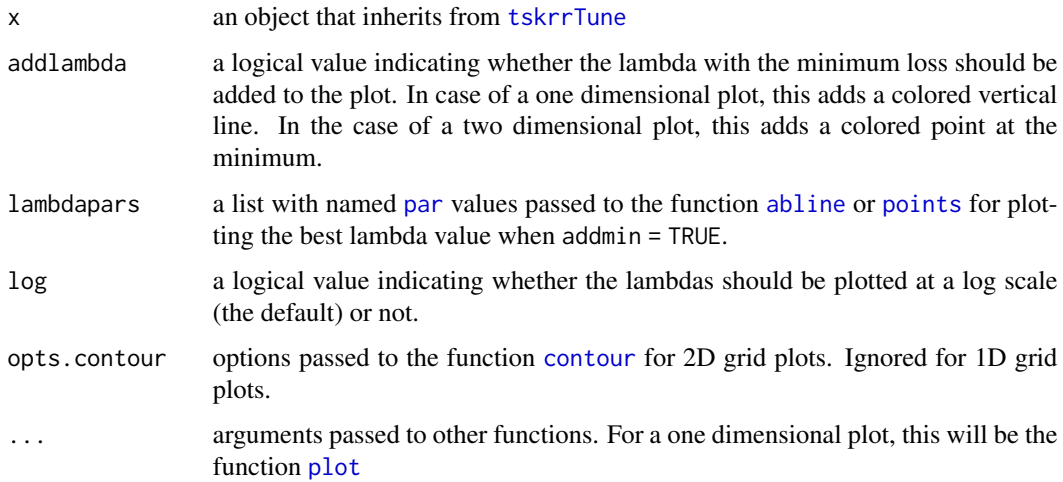

# Value

NULL invisibly

# Examples

```
data(drugtarget)
```

```
## One dimensional tuning
tuned1d <- tune(drugTargetInteraction, targetSim, drugSim,
               \lim = c(1e-4, 2), ngrid = 40,
                fun = loss_auc, onedim = TRUE)
plot_grid(tuned1d)
plot_grid(tuned1d, lambdapars = list(col = "green",
                                     lty = 1, lwd = 2),log = FALSE, las = 2, main = "1D tuning")## Two dimensional tuning
tuned2d <- tune(drugTargetInteraction, targetSim, drugSim,
               lim = c(1e-4,10), ngrid = 20,
               fun = loss_auc)
```
plot\_grid(tuned2d)

predict.tskrr *predict method for tskrr fits*

#### <span id="page-33-0"></span>Description

Obtains the predictions from a [tskrr](#page-40-1) model for new data. To get the predictions on the training data, use the function [fitted](#page-0-0) or set both k and g to NULL.

#### Usage

```
## S3 method for class 'tskrr'
predict(object, k = NULL, g = NULL, testdim = TRUE, ...)## S4 method for signature 'tskrr'
predict(object, k = NULL, g = NULL, testdim = TRUE, ...)
```
#### Arguments

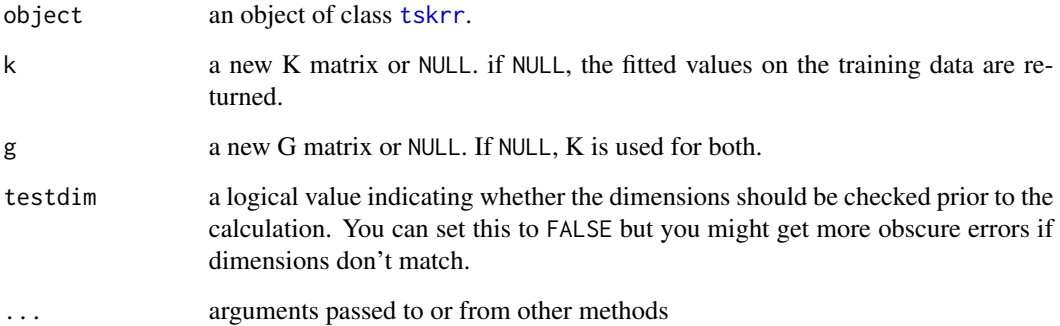

#### Details

Predictions can be calculated between new vertices and the vertices used to train the model, between new sets of vertices, or both. Which predictions are given, depends on the kernel matrices passed to the function.

In any case, both the K and G matrix need the kernel values for every combination of the new vertices and the vertices used to train the model. This is illustrated for both homogeneous and heterogeneous networks in the examples.

To predict the links between a new set of vertices and the training vertices, you need to provide the kernel matrix for either the K or the G set of vertices. If you want to predict the mutual links between two new sets of vertices, you have to provide both the K and the G matrix. This is particularly important for homogeneous networks: if you only supply the k argument, you will get predictions for the links between the new vertices and the vertices on which the model is trained. So in order to get the mutual links between the new vertices, you need to provide the kernel matrix as the value for both the k and the g argument.

# Value

a matrix with predicted values.

# <span id="page-34-0"></span>predict.tskrr 35

#### Warning

This function is changed in version 0.1.9 so it's more consistent in how it expects the K and G matrices to be ordered. Up to version 0.1.8 the new vertices should be on the rows for the K matrix and on the columns for the G matrix. This lead to confusion.

If you're using old code, you'll get an error pointing this out. You need to transpose the G matrix in the old code to make it work with the new version.

#### See Also

[tskrr](#page-40-1) and [tskrrTune](#page-46-1) for fitting the models.

# Examples

```
## Predictions for homogeneous networks
data(proteinInteraction)
idnew <- sample(nrow(Kmat_y2h_sc), 20)
trainY <- proteinInteraction[-idnew,-idnew]
trainK <- Kmat_y2h_sc[-idnew,-idnew]
testK <- Kmat_y2h_sc[idnew, - idnew]
mod <- tskrr(trainY, trainK, lambda = 0.1)
# Predict interaction between test vertices
predict(mod, testK, testK)
# Predict interaction between test and train vertices
predict(mod, testK)
predict(mod, g = testK)## Predictions for heterogeneous networks
data("drugtarget")
idnewK <- sample(nrow(targetSim), 10)
idnewG <- sample(ncol(drugSim), 10)
```

```
trainY <- drugTargetInteraction[-idnewK, -idnewG]
trainK <- targetSim[-idnewK, -idnewK]
trainG <- drugSim[-idnewG, -idnewG]
```

```
testK <- targetSim[idnewK, -idnewK]
testG <- drugSim[idnewG, -idnewG]
```
mod <- tskrr(trainY, trainK, trainG, lambda = 0.01)

```
# Predictions for new targets on drugs in model
predict(mod, testK)
# Predictions for new drugs on targets in model
```

```
predict(mod, g = testG)# Predictions for new drugs and targets
predict(mod, testK, testG)
```
proteinInteraction *Protein interaction for yeast*

# Description

A dataset for examining the interaction between proteins of yeast. The dataset consists of the following objects:

#### Usage

proteinInteraction

# Format

- proteinInteraction: a numeric square matrix with 150 rows/columns
- Kmat\_y2h\_sc: a numeric square matrix with 150 rows/columns

# Details

- proteinInteraction: the label matrix based on the protein network taken from the KEGG/PATHWAY database
- Kmat\_y2h\_sc: a kernel matrix indicating similarity of proteins.

The proteins in the dataset are a subset of the 769 proteins used in Yamanishi et al (2004). The kernel matrix used is the combination of 4 kernels: one based on expression data, one on protein interaction data, one on localization data and one on phylogenetic profile. These kernels and their combination are also explained in Yamanishi et al (2004).

# Source

<https://doi.org/10.1093/bioinformatics/bth910>

# References

[Yamanishi et al, 2004:](https://doi.org/10.1093/bioinformatics/bth910) Protein network inference from multiple genomic data: a supervised approach.

<span id="page-35-0"></span>

<span id="page-36-0"></span>

# Description

This function returns the residuals for an object inheriting from class [tskrr](#page-40-1)

#### Usage

```
residuals(object, ...)
## S3 method for class 'tskrr'
residuals(
 object,
 method = c("predictions", "loo"),
 exclusion = c("interaction", "row", "column", "both"),
  replaceby0 = FALSE,
  ...
)
## S4 method for signature 'tskrr'
residuals(
 object,
 method = c("predictions", "loo"),
 exclusion = c("interaction", "row", "column", "both"),
  replaceby0 = FALSE,
  ...
)
```
# Arguments

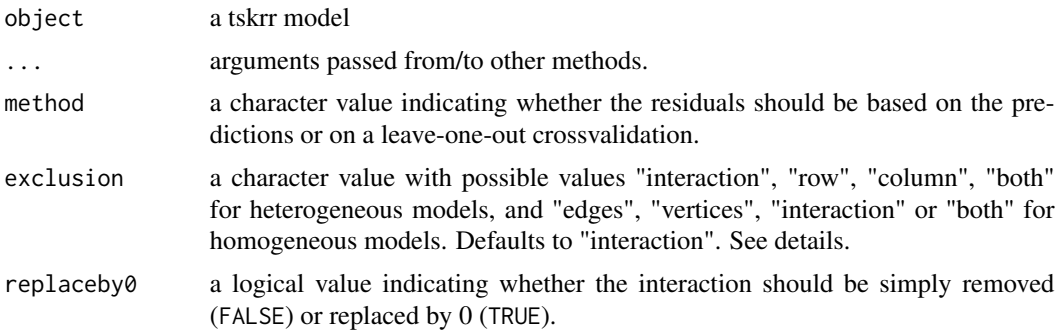

# Details

The parameter exclusion defines what is left out. The value "interaction" means that a single interaction is removed. In the case of a homogeneous model, this can be interpreted as the removal of the interaction between two edges. The values "row" and "column" mean that all interactions for

a row edge resp. a column edge are removed. The value "both" removes all interactions for a row and a column edge.

In the case of a homogeneous model, "row" and "column" don't make sense and will be replaced by "both" with a warning. This can be interpreted as removing vertices, i.e. all interactions between one edge and all other edges. Alternatively one can use "edges" to remove edges and "vertices" to remove vertices. In the case of a homogeneous model, the setting "edges" translates to "interaction", and "vertices" translates to "both". For more information, see Stock et al. (2018).

Replacing by 0 only makes sense when exclusion = "interaction" and the label matrix contains only 0 and 1 values. The function checks whether the conditions are fulfilled and if not, returns an error.

#### Value

a matrix(!) with the requested residuals

#### Examples

```
data(drugtarget)
mod <- tskrr(drugTargetInteraction, targetSim, drugSim,
             lambda = c(0.01, 0.01))delta \leq response(mod) - loo(mod, exclusion = "both")
resid <- residuals(mod, method = "loo", exclusion = "both")
all.equal(delta, resid)
```
response,tskrr-method *Getters for tskrr objects*

# <span id="page-37-1"></span>**Description**

The functions described here are convenience functions to get information out of a [tskrr](#page-40-1) object.

#### Usage

```
## S4 method for signature 'tskrr'
response(x, ...)
## S4 method for signature 'tskrrHomogeneous'
lambda(x)
## S4 method for signature 'tskrrHeterogeneous'
lambda(x)
is_tskrr(x)
is_homogeneous(x)
```
<span id="page-37-0"></span>

```
is_heterogeneous(x)
symmetry(x)
get\_eigen(x, which = c("row", "column"))get_{\text{kernelmatrix}(x, \text{ which = } c("row", "column"))has_hat(x)
get_{\text{general}(x, \text{ which = c("row", "column"))}
```
# Arguments

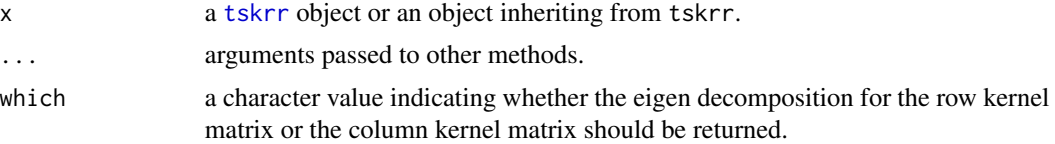

# Value

For response: the original label matrix

For lambda: a named numeric vector with one resp both lambda values used in the model. The names are "k" and "g" respectively.

For is\_tskrr a logical value indicating whether the object is a tskrr object

For is\_homogeneous a logical value indicating whether the tskrr model is a homogeneous one.

For is\_heterogeneous a logical value indicating whether the tskrr model is a heterogeneous one.

For symmetry a character value indicating the symmetry for a [homogeneous model](#page-0-0). If the model is not homogeneous, NA is returned.

For get\_eigen the eigen decomposition of the requested kernel matrix.

For get\_kernelmatrix the original kernel matrix for the rows or columns.

For has\_hat a logical value indicating whether the tskrr model contains the kernel hat matrices.

# Warning

The function get\_kernel is deprecated. Use get\_kernelmatrix instead.

# Examples

```
data(drugtarget)
```
mod <- tskrr(drugTargetInteraction, targetSim, drugSim) is\_homogeneous(mod)

EigR <- get\_eigen(mod) EigC <- get\_eigen(mod, which = 'column') <span id="page-39-0"></span>lambda(mod)

test\_symmetry *test the symmetry of a matrix*

# Description

This function tells you whether a matrix is symmetric, skewed symmetric, or not symmetric. It's used by [tskrr](#page-40-1) to determine which kind of homologous network is represented by the label matrix.

#### Usage

test\_symmetry(x, tol = .Machine\$double.eps)

# Arguments

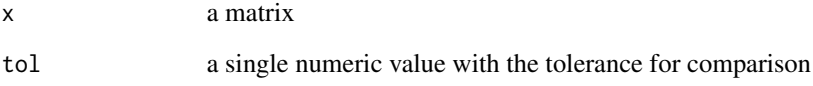

#### Value

a character value with the possible values "symmetric", "skewed" or "none".

#### See Also

[tskrrHomogeneous](#page-44-1) for more information on the values for the slot symmetry

# Examples

```
mat1 < - matrix(c(1, 0, 0, 1), ncol = 2)test_symmetry(mat1)
mat2 < - matrix(c(1, 0, 0, -1), ncol = 2)test_symmetry(mat2)
mat3 \leftarrow matrix(1:4, ncol = 2)test_symmetry(mat3)
```
# <span id="page-40-1"></span><span id="page-40-0"></span>Description

tskrr is the primary function for fitting a two-step kernel ridge regression model. It can be used for both homogeneous and heterogeneous networks.

#### Usage

```
tskrr(
 y,
 k,
 g = NULL,lambda = 1e-04,
 testdim = TRUE,
  testlabels = TRUE,
  symmetry = c("auto", "symmetric", "skewed"),
 keep = FALSE
\lambda
```
#### Arguments

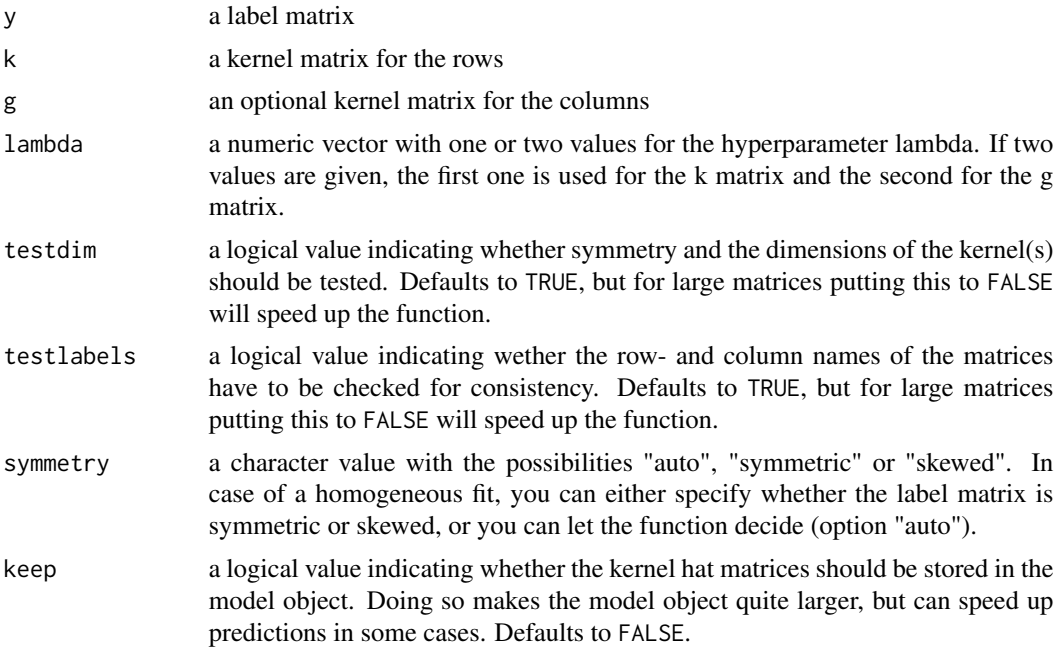

#### Value

a [tskrr](#page-40-1) object

# See Also

[response](#page-37-1), [fitted](#page-0-0), [get\\_eigen](#page-37-1), [eigen2hat](#page-7-1)

#### Examples

```
# Heterogeneous network
data(drugtarget)
mod <- tskrr(drugTargetInteraction, targetSim, drugSim)
Y <- response(mod)
pred <- fitted(mod)
# Homogeneous network
data(proteinInteraction)
modh <- tskrr(proteinInteraction, Kmat_y2h_sc)
Yh <- response(modh)
pred <- fitted(modh)
```
<span id="page-41-1"></span>tskrr-class *Class tskrr*

# Description

The class tskrr represents a two step kernel ridge regression fitting object, and is normally generated by the function [tskrr](#page-40-1). This is a superclass so it should not be instantiated directly.

# Slots

y the matrix with responses

k the eigen decomposition of the kernel matrix for the rows

lambda.k the lambda value used for k

pred the matrix with the predictions

has.hat a logical value indicating whether the kernel hat matrices are stored in the object.

Hk the kernel hat matrix for the rows.

labels a list with two character vectors, k and g, containing the labels for the rows resp. columns. See [tskrrHomogeneous](#page-44-1) and [tskrrHeterogeneous](#page-43-1) for more details.

# See Also

the classes [tskrrHomogeneous](#page-44-1) and [tskrrHeterogeneous](#page-43-1) for the actual classes.

<span id="page-41-0"></span>

<span id="page-42-0"></span>

# Description

This function provides an interface for two-step kernel ridge regression. To use this function, you need at least one kernel matrix and one label matrix. It's the internal engine used by the function [tskrr](#page-40-1).

#### Usage

```
tskrr.fit(y, k, g = NULL, lambda.k = NULL, lambda.g = NULL, ...)
```
# Arguments

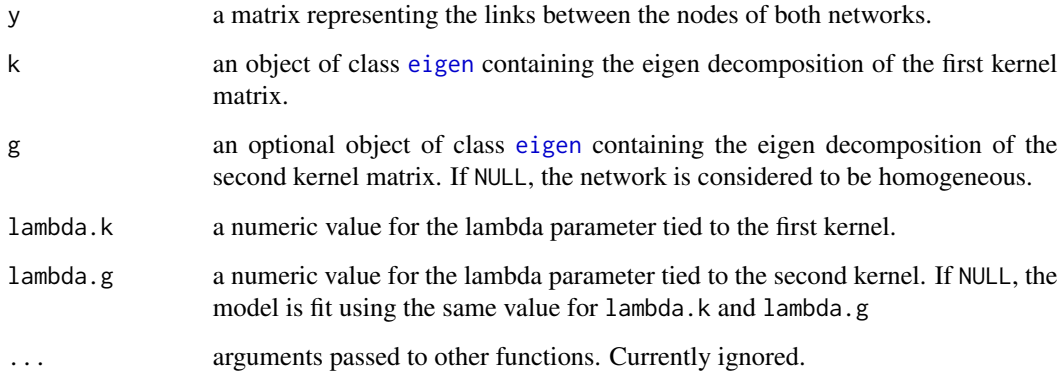

# Details

This function is mostly available for internal use. In most cases, it makes much more sense to use [tskrr](#page-40-1), as that function returns an object one can work with. The function tskrr.fit could be useful when doing simulations or fitting algorithms, as the information returned from this function is enough to use the functions returned by [get\\_loo\\_fun](#page-9-1).

#### Value

a list with three elements:

- k : the hat matrix for the rows
- g : the hat matrix for the columns (or NULL) for homogeneous networks.
- pred : the predictions

# Examples

data(drugtarget)

```
K <- eigen(targetSim)
G <- eigen(drugSim)
res <- tskrr.fit(drugTargetInteraction,K,G,
                 lambda. k = 0.01, lambda. g = 0.05
```
tskrrHeterogeneous-class

*Class tskrrHeterogeneous*

# <span id="page-43-1"></span>Description

The class tskrrHeterogeneous is a subclass of the superclass [tskrr](#page-40-1) specifically for heterogeneous networks.

# Slots

- y the matrix with responses
- k the eigen decomposition of the kernel matrix for the rows
- lambda.k the lambda value used for k
- pred the matrix with the predictions
- g the eigen decomposition of the kernel matrix for the columns
- lambda.g the lambda value used for g
- has.hat a logical value indicating whether the kernel hat matrices are stored in the object.
- Hk the kernel hat matrix for the rows.
- Hg the kernel hat matrix for the columns.
- labels a list with elements k and g (see [tskrr-class](#page-41-1)). If any element is NA, the labels used are integers indicating the row resp column number.

<span id="page-43-0"></span>

<span id="page-44-0"></span>tskrrHomogeneous-class

*Class tskrrHomogeneous*

#### <span id="page-44-1"></span>Description

The class tskrrHomogeneous is a subclass of the superclass [tskrr](#page-40-1) specifically for homogeneous networks.

# Slots

- y the matrix with responses
- k the eigen decomposition of the kernel matrix for the rows
- lambda.k the lambda value used for k
- pred the matrix with the predictions
- symmetry a character value that can have the possible values "symmetric", "skewed" or "not". It indicates whether the y matrix is symmetric, skewed-symmetric or not symmetric.
- has.hat a logical value indicating whether the kernel hat matrices are stored in the object.
- Hk the kernel hat matrix for the rows.
- labels a list with elements k and g (see [tskrr-class](#page-41-1)). For homogeneous networks, g is always NA. If k is NA, the labels used are integers indicating the row resp column number.

tskrrImpute-class *Class tskrrImpute*

#### <span id="page-44-2"></span>Description

The class tskrrImpute is a virtual class that represents a [tskrr](#page-40-1) model with imputed values in the label matrix Y. Apart from the model, it contains the following extra information on the imputed values.

# **Slots**

imputeid a vector with integer values indicating which of the values in y are imputed

niter an integer value gving the number of iterations used

tol a numeric value with the tolerance used

#### <span id="page-45-0"></span>tskrrImputeHeterogeneous-class

*Class tskrrImputeHeterogeneous*

#### <span id="page-45-1"></span>Description

The class tskrrImputeHeterogeneous is a subclass of the class [tskrrHeterogeneous](#page-43-1) and [tskrrImpute](#page-44-2) specifically for heterogeneous networks with imputed values. It is the result of the function [impute\\_tskrr](#page-12-1).

# **Slots**

- y the matrix with responses
- k the eigen decomposition of the kernel matrix for the rows
- lambda.k the lambda value used for k
- pred the matrix with the predictions
- g the eigen decomposition of the kernel matrix for the columns
- lambda.g the lambda value used for g
- has.hat a logical value indicating whether the kernel hat matrices are stored in the object.
- Hk the kernel hat matrix for the rows.
- Hg the kernel hat matrix for the columns.
- labels a list with elements k and g (see [tskrr-class](#page-41-1)). If any element is NA, the labels used are integers indicating the row resp column number.
- imputeid a vector with integer values indicating which of the values in y are imputed
- niter an integer value gving the number of iterations used
- tol a numeric value with the tolerance used

tskrrImputeHomogeneous-class

*Class tskrrImputeHomogeneous*

#### <span id="page-45-2"></span>Description

The class tskrrImputeHomogeneous is a subclass of the class [tskrrHomogeneous](#page-44-1) and [tskrrImpute](#page-44-2) specifically for homogeneous networks with imputed values. It is the result of the function [impute\\_tskrr](#page-12-1) on a homogeneous network model.

# <span id="page-46-0"></span>tskrrTune-class 47

#### **Slots**

y the matrix with responses

k the eigen decomposition of the kernel matrix for the rows

lambda.k the lambda value used for k

pred the matrix with the predictions

symmetry a character value that can have the possible values "symmetric", "skewed" or "not". It indicates whether the y matrix is symmetric, skewed-symmetric or not symmetric.

has.hat a logical value indicating whether the kernel hat matrices are stored in the object. Hk the kernel hat matrix for the rows.

labels a list with elements k and g (see [tskrr-class](#page-41-1)). For homogeneous networks, g is always NA. If k is NA, the labels used are integers indicating the row resp column number.

imputeid a vector with integer values indicating which of the values in y are imputed

niter an integer value gving the number of iterations used

tol a numeric value with the tolerance used

<span id="page-46-2"></span>tskrrTune-class *Class tskrrTune*

#### <span id="page-46-1"></span>**Description**

The class tskrrTune represents a tuned [tskrr](#page-40-1) model, and is the output of the function [tune](#page-47-1). Apart from the model, it contains extra information on the tuning procedure. This is a virtual class only.

#### **Slots**

- lambda\_grid a list object with the elements k and possibly g indicating the tested lambda values for the row kernel K and - if applicable - the column kernel G. Both elements have to be numeric.
- best\_loss a numeric value with the loss associated with the best lambdas
- loss\_values a matrix with the loss results from the searched grid. The rows form the X dimension (related to the first lambda), the columns form the Y dimension (related to the second lambda if applicable)

loss\_function the used loss function

exclusion a character value describing the exclusion used

- replaceby0 a logical value indicating whether or not the cross validation replaced the excluded values by zero
- onedim a logical value indicating whether the grid search was done in one dimension. For homogeneous networks, this is true by default.

#### See Also

- the function tune for the tuning itself
- the class [tskrrTuneHomogeneous](#page-47-2) and tskrrTuneHeterogeneous for the actual classes.

<span id="page-47-0"></span>tskrrTuneHeterogeneous-class

*Class tskrrTuneHeterogeneous*

#### Description

The class tskrrTuneHeterogeneous represents a tuned Heterogeneous [tskrr](#page-40-1) model. It inherits from the classes [tskrrHeterogeneous](#page-43-1) and [tskrrTune](#page-46-1).

tskrrTuneHomogeneous-class

*Class tskrrTuneHomogeneous*

#### <span id="page-47-2"></span>Description

The class tskrrTuneHomogeneous represents a tuned homogeneous [tskrr](#page-40-1) model. It inherits from the classes [tskrrHomogeneous](#page-44-1) and [tskrrTune](#page-46-1).

<span id="page-47-1"></span>tune *tune the lambda parameters for a tskrr*

# Description

This function lets you tune the lambda parameter(s) of a two-step kernel ridge regression model for optimal performance. You can either tune a previously fitted [tskrr](#page-40-1) model, or pass the label matrix and kernel matrices to fit and tune a model in one go.

#### Usage

```
## S4 method for signature 'tskrrHomogeneous'
tune(
  x,
 \lim = c(1e-04, 1),ngrid = 10,
  lambda = NULL,fun = loss_mse,
  exclusion = "edges",
  replaceby0 = FALSE,
 onedim = TRUE,
  ...
)
```
## S4 method for signature 'tskrrHeterogeneous'

<span id="page-48-0"></span>tune and the set of the set of the set of the set of the set of the set of the set of the set of the set of the set of the set of the set of the set of the set of the set of the set of the set of the set of the set of the

```
tune(
  x,
 \lim = c(1e-04, 1),ngrid = 10,
 lambda = NULL,
 fun = loss_mse,
  exclusion = "interaction",
 replaceby0 = FALSE,
 onedim = FALSE,
  ...
\mathcal{L}## S4 method for signature 'matrix'
tune(
 x,
 k,
 g = NULL,\lim = c(1e-04, 1),ngrid = 10,
 lambda = NULL,
  fun = loss_mse,
  exclusion = "interaction",
  replaceby0 = FALSE,
  testdim = TRUE,
  testlabels = TRUE,
  symmetry = c("auto", "symmetric", "skewed"),
 keep = FALSE,
 onedim = is.null(g),
  ...
)
```
# Arguments

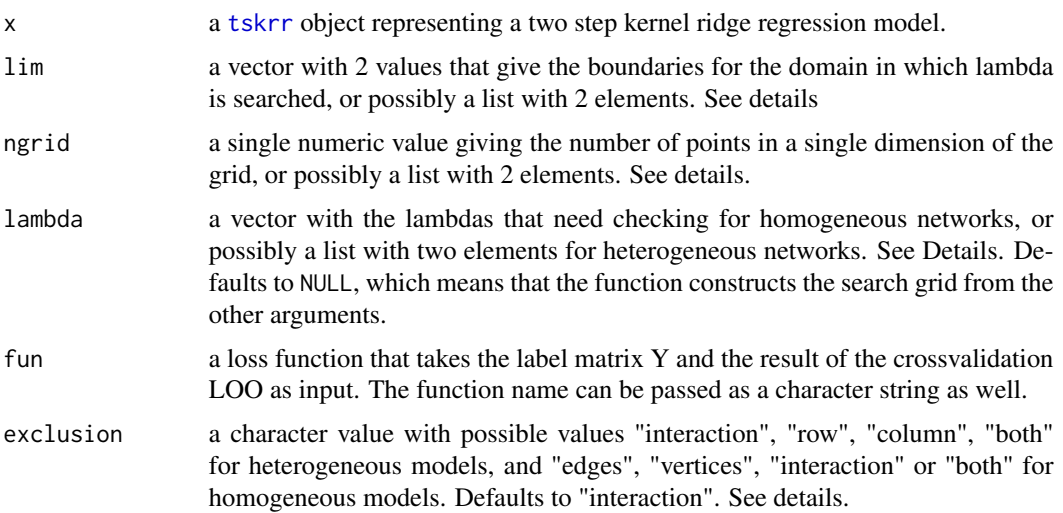

<span id="page-49-0"></span>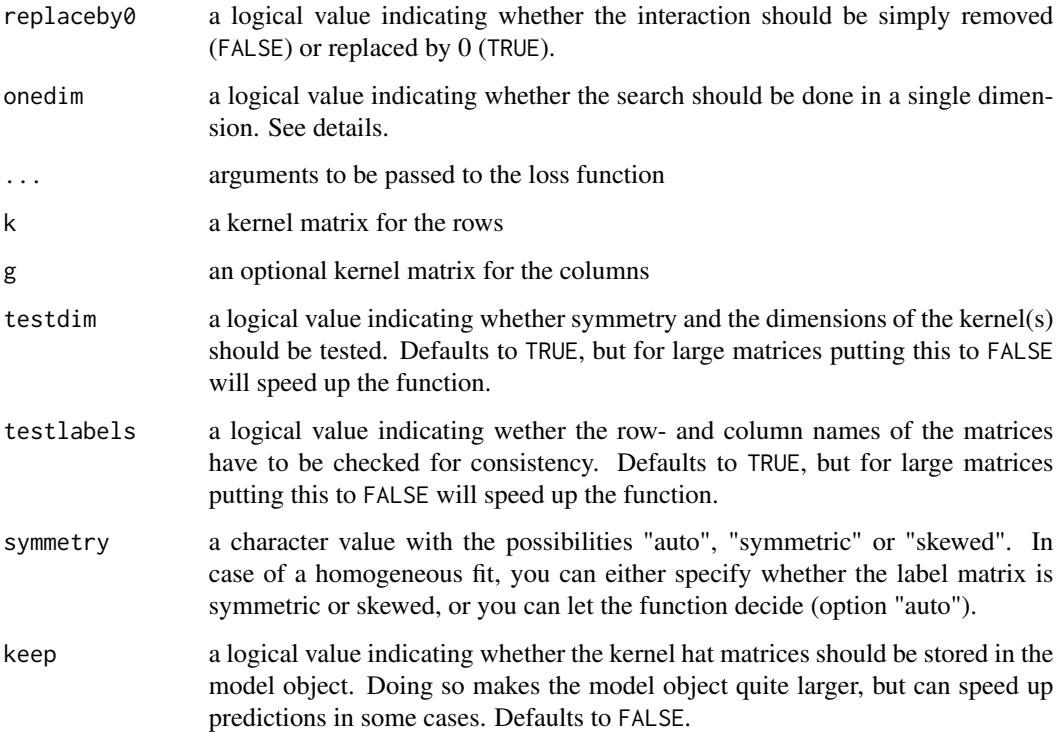

#### Details

This function currently only performs a simple grid search for all (combinations of) lambda values. If no specific lambda values are provided, then the function uses [create\\_grid](#page-5-1) to create an evenly spaced (on a logarithmic scale) grid.

In the case of a heterogeneous network, you can specify different values for the two parameters that need tuning. To do so, you need to provide a list with the settings for every parameter to the arguments lim, ngrid and/or lambda. If you try this for a homogeneous network, the function will return an error.

Alternatively, you can speed up the grid search by searching in a single dimension. When onedim = TRUE, the search for a heterogeneous network will only consider cases where both lambda values are equal.

The arguments exclusion and replaceby0 are used by the function [get\\_loo\\_fun](#page-9-1) to find the correct leave-one-out function.

By default, the function uses standard mean squared error based on the cross-validation results as a measure for optimization. However, you can provide a custom function if needed, as long as it takes two matrices as input: Y being the observed interactions and LOO being the result of the chosen cross-validation.

#### Value

a model of class [tskrrTune](#page-46-1)

#### <span id="page-50-0"></span>update 51

# See Also

- [loo](#page-20-1), [loo\\_internal](#page-21-1) and [get\\_loo\\_fun](#page-9-1) for more information on how leave one out validation works.
- [tskrr](#page-40-1) for fitting a twostep kernel ridge regression.
- [loss\\_functions](#page-24-1) for different loss functions.

### Examples

data(drugtarget)

```
mod <- tskrr(drugTargetInteraction, targetSim, drugSim)
tuned \leq tune(mod, \lim = c(0.1,1), ngrid = \text{list}(5,10),
               fun = loss_auc)
```
## Not run:

```
# This is just some visualization of the matrix
# It can be run safely.
gridvals <- get_grid(tuned)
z <- get_loss_values(tuned) # loss values
image(gridvals$k,gridvals$g,z, log = 'xy',
```

```
xlab = "lambda k", ylab = "lambda g",
col = rev(heat.colors(20)))
```
## End(Not run)

update *Update a tskrr object with a new lambda*

# Description

This function allows you to refit a [tskrr](#page-40-1) with a new lambda. It can be used to do manual tuning/crossvalidation. If the object has the hat matrices stored, these are updated as well.

#### Usage

```
update(object, ...)
## S4 method for signature 'tskrrHomogeneous'
update(object, lambda)
## S4 method for signature 'tskrrHeterogeneous'
update(object, lambda)
```
#### <span id="page-51-0"></span>**Arguments**

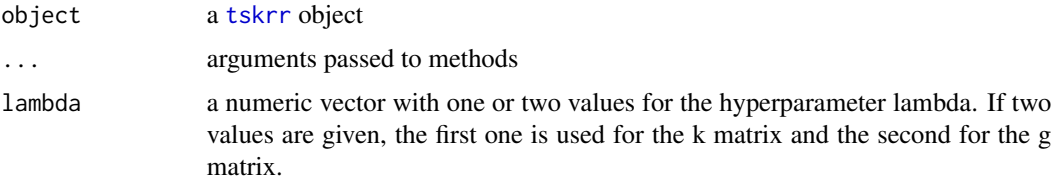

# Value

an updated [tskrr](#page-40-1) object fitted with the new lambdas.

#### Examples

```
data(drugtarget)
mod <- tskrr(drugTargetInteraction, targetSim, drugSim)
# Update with the same lambda
mod2 <- update(mod, lambda = 1e-3)
# Use different lambda for rows and columns
mod3 < - update(mod, lambda = c(0.01, 0.001))
# A model with the hat matrices stored
lambda <- c(0.001,0.01)
modkeep <- tskrr(drugTargetInteraction, targetSim, drugSim, keep = TRUE)
Hk_1 <- hat(modkeep, which = "row")
modkeep2 <- update(modkeep, lambda = lambda)
Hk_2 <- hat(modkeep2, which = "row")
# Calculate new hat matrix by hand:
decomp <- get_eigen(modkeep, which = "row")
Hk_byhand <- eigen2hat(decomp$vectors,
                       decomp$values,
                       lambda = lambda[1])identical(Hk_2, Hk_byhand)
```
valid\_dimensions *Functions to check matrices*

#### Description

These functions allow you to check whether the dimensions of the label matrix and the kernel matrix (matrices) are compatible. valid\_dimensions checks whether both k and g are square matrices, whether y has as many rows as k and whether y has as many columns as g. is\_square checks whether both dimensions are the same.

# <span id="page-52-0"></span>valid\_labels 53

# Usage

valid\_dimensions(y, k, g = NULL)

is\_square(x)

# Arguments

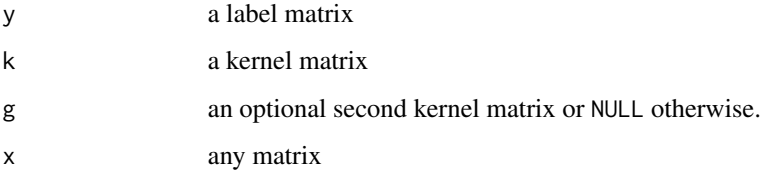

# Value

a logical value indicating whether the dimensions of the matrices are compatible for a two step kernel ridge regression.

# Note

The function is\_square is not exported

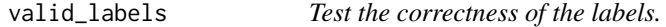

# Description

This function checks whether the labels between the Y, K, and G matrices make sense. This means that all the labels found as rownames for y can be found as rownames *and* column names of k, and all the colnames for y can be found as rownames *and* colnames of g (if provided).

# Usage

valid\_labels(y, k, g = NULL)

# Arguments

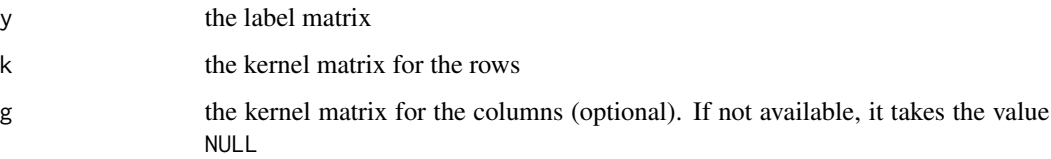

# <span id="page-53-0"></span>Details

Compatible labels mean that it is unequivocally clear which rows and columns can be linked throughout the model. In case none of the matrices have row- or colnames, the labels are considered compatible. In all other cases, all matrices should have both row and column names. They should fulfill the following conditions:

- the row- and column names of a kernel matrix must contain the same values in the same order. Otherwise, the matrix can't be symmetric.
- the rownames of y should correspond to the rownames of k
- the colnames of y should correspond to the colnames of g if it is supplied, or the colnames of k in case g is NULL

# Value

TRUE if all labels are compatible, an error otherwise.

#### Note

This is a non-exported convenience function.

weights,tskrrHeterogeneous-method

*Extract weights from a tskrr model*

# <span id="page-53-1"></span>Description

This function calculates the weight matrix for calculating the predictions of a tskrr model.

#### Usage

```
## S4 method for signature 'tskrrHeterogeneous'
weights(object)
## S4 method for signature 'tskrrHomogeneous'
```
weights(object)

#### Arguments

object a [tskrr](#page-40-1) object for which the weights have to be calculated.

# **Details**

The weight matrix is calculated from the map matrices through the function [eigen2map](#page-7-2).

#### Value

a matrix with the weights for the tskrr model.

# <span id="page-54-0"></span>Note

The package xnet adds a S4 generic function for [weights](#page-53-1).

# <span id="page-55-0"></span>**Index**

∗Topic datasets drugTargetInteraction, [7](#page-6-0) proteinInteraction, [36](#page-35-0) [,permtest-method *(*permutations*)*, [29](#page-28-0) abline, *[33](#page-32-0)* alpha, [4](#page-3-0) alpha,linearFilter-method *(*alpha*)*, [4](#page-3-0) as.dendrogram, *[31](#page-30-0)* as\_tskrr *(*as\_tuned*)*, [5](#page-4-0) as\_tskrr,tskrr-method *(*as\_tuned*)*, [5](#page-4-0) as\_tskrr,tskrrImpute-method *(*as\_tuned*)*, [5](#page-4-0) as\_tskrr,tskrrTune-method *(*as\_tuned*)*, [5](#page-4-0) as\_tuned, [5](#page-4-0) as\_tuned,tskrrHeterogeneous-method *(*as\_tuned*)*, [5](#page-4-0) as\_tuned,tskrrHomogeneous-method *(*as\_tuned*)*, [5](#page-4-0) colMeans,linearFilter-method *(*alpha*)*, [4](#page-3-0) colnames,tskrr-method *(*labels.tskrr*)*, [18](#page-17-0) contour, *[32,](#page-31-0) [33](#page-32-0)* create\_grid, [6,](#page-5-0) *[50](#page-49-0)* dim,tskrr-method, [7](#page-6-0) dim.tskrr *(*dim,tskrr-method*)*, [7](#page-6-0) dimnames,tskrr-method *(*labels.tskrr*)*, [18](#page-17-0) dimnames.tskrr *(*labels.tskrr*)*, [18](#page-17-0) drugSim *(*drugTargetInteraction*)*, [7](#page-6-0) drugtarget *(*drugTargetInteraction*)*, [7](#page-6-0) drugTargetInteraction, [7](#page-6-0) eigen, *[43](#page-42-0)*

eigen2hat, [8,](#page-7-0) *[15,](#page-14-0) [16](#page-15-0)*, *[42](#page-41-0)* eigen2map, *[54](#page-53-0)* eigen2map *(*eigen2hat*)*, [8](#page-7-0) eigen2matrix *(*eigen2hat*)*, [8](#page-7-0) Extract-permtest *(*permutations*)*, [29](#page-28-0)

fitted, *[9](#page-8-0)*, *[34](#page-33-0)*, *[42](#page-41-0)*

fitted,linearFilter-method *(*fitted.tskrr*)*, [9](#page-8-0) fitted,tskrr-method *(*fitted.tskrr*)*, [9](#page-8-0) fitted.linearFilter *(*fitted.tskrr*)*, [9](#page-8-0) fitted.tskrr, [9](#page-8-0)

get\_eigen, *[42](#page-41-0)* get\_eigen *(*response,tskrr-method*)*, [38](#page-37-0) get\_grid *(*is\_tuned*)*, [17](#page-16-0) get\_kernel *(*response,tskrr-method*)*, [38](#page-37-0) get\_kernelmatrix *(*response,tskrr-method*)*, [38](#page-37-0) get\_loo\_fun, [10,](#page-9-0) *[28](#page-27-0)*, *[43](#page-42-0)*, *[50,](#page-49-0) [51](#page-50-0)* get\_loo\_fun,character-method *(*get\_loo\_fun*)*, [10](#page-9-0) get\_loo\_fun,linearFilter-method *(*get\_loo\_fun*)*, [10](#page-9-0) get\_loo\_fun,tskrrHeterogeneous-method *(*get\_loo\_fun*)*, [10](#page-9-0) get\_loo\_fun,tskrrHomogeneous-method *(*get\_loo\_fun*)*, [10](#page-9-0) get\_loo\_fun,tskrrTune-method *(*get\_loo\_fun*)*, [10](#page-9-0) get\_loss\_values *(*is\_tuned*)*, [17](#page-16-0) getter fuctions for linearFilter, *[20](#page-19-0)* getters\_linearFilter *(*alpha*)*, [4](#page-3-0)

has\_hat *(*response,tskrr-method*)*, [38](#page-37-0) has\_imputed\_values, [12](#page-11-0) has\_onedim *(*is\_tuned*)*, [17](#page-16-0) hat, *[13](#page-12-0)*, [13](#page-12-0) hat,tskrrHeterogeneous-method *(*hat*)*, [13](#page-12-0) hat,tskrrHomogeneous-method *(*hat*)*, [13](#page-12-0) hclust, *[31](#page-30-0)* heatmap, *[30](#page-29-0)* homogeneous model, *[39](#page-38-0)*

image, *[32](#page-31-0)* impute\_tskrr, [13,](#page-12-0) *[15,](#page-14-0) [16](#page-15-0)*, *[46](#page-45-0)* impute\_tskrr.fit, [15](#page-14-0)

#### INDEX 57

is\_heterogeneous *(*response,tskrr-method*)*, [38](#page-37-0) is\_homogeneous *(*response,tskrr-method*)*, [38](#page-37-0) is\_imputed *(*has\_imputed\_values*)*, [12](#page-11-0) is\_square *(*valid\_dimensions*)*, [52](#page-51-0) is\_symmetric, [16](#page-15-0) is\_tskrr *(*response,tskrr-method*)*, [38](#page-37-0) is tuned, [17](#page-16-0) isSymmetric, *[16](#page-15-0)* Kmat\_y2h\_sc *(*proteinInteraction*)*, [36](#page-35-0) labels,tskrr-method *(*labels.tskrr*)*, [18](#page-17-0) labels.tskrr, [18](#page-17-0) lambda *(*response,tskrr-method*)*, [38](#page-37-0) lambda, tskrrHeterogeneous-method *(*response,tskrr-method*)*, [38](#page-37-0) lambda, tskrrHomogeneous-method *(*response,tskrr-method*)*, [38](#page-37-0) linear\_filter, *[19,](#page-18-0) [20](#page-19-0)*, [20](#page-19-0) linearFilter, *[4](#page-3-0)*, *[11](#page-10-0)*, *[20,](#page-19-0) [21](#page-20-0)*, *[23](#page-22-0)* linearFilter *(*linearFilter-class*)*, [19](#page-18-0) linearFilter-class, [19](#page-18-0) loo, *[11](#page-10-0)*, [21,](#page-20-0) *[23,](#page-22-0) [24](#page-23-0)*, *[28,](#page-27-0) [29](#page-28-0)*, *[31](#page-30-0)*, *[51](#page-50-0)* loo,linearFilter-method *(*loo*)*, [21](#page-20-0) loo,tskrrHeterogeneous-method *(*loo*)*, [21](#page-20-0) loo,tskrrHomogeneous-method *(*loo*)*, [21](#page-20-0) loo.b *(*loo\_internal*)*, [22](#page-21-0) loo.c *(*loo\_internal*)*, [22](#page-21-0) loo.e.skew *(*loo\_internal*)*, [22](#page-21-0) loo.e.sym *(*loo\_internal*)*, [22](#page-21-0) loo.e0.skew *(*loo\_internal*)*, [22](#page-21-0) loo.e0.sym *(*loo\_internal*)*, [22](#page-21-0) loo.i *(*loo\_internal*)*, [22](#page-21-0) loo.i0 *(*loo\_internal*)*, [22](#page-21-0) loo.r *(*loo\_internal*)*, [22](#page-21-0) loo.v *(*loo\_internal*)*, [22](#page-21-0) loo\_internal, *[11](#page-10-0)*, [22,](#page-21-0) *[51](#page-50-0)* loss, [23,](#page-22-0) *[30](#page-29-0)* loss,permtest-method *(*loss*)*, [23](#page-22-0) loss,tskrr-method *(*loss*)*, [23](#page-22-0) loss,tskrrTune-method *(*loss*)*, [23](#page-22-0) loss\_auc *(*loss\_functions*)*, [25](#page-24-0) loss\_functions, *[23,](#page-22-0) [24](#page-23-0)*, [25,](#page-24-0) *[28](#page-27-0)*, *[51](#page-50-0)* loss\_mse *(*loss\_functions*)*, [25](#page-24-0)

match\_labels, [26](#page-25-0) mean,linearFilter-method *(*alpha*)*, [4](#page-3-0)

mean.linearFilter *(*alpha*)*, [4](#page-3-0) na\_removed *(*alpha*)*, [4](#page-3-0) na\_removed,linearFilter-method *(*alpha*)*, [4](#page-3-0) par, *[33](#page-32-0)* permtest, *[23](#page-22-0)*, [27,](#page-26-0) *[28,](#page-27-0) [29](#page-28-0)* permtest,tskrrHeterogeneous-method *(*permtest*)*, [27](#page-26-0) permtest, tskrrHomogeneous-method *(*permtest*)*, [27](#page-26-0) permtest,tskrrTune-method *(*permtest*)*, [27](#page-26-0) permtest-class, [28](#page-27-0) permutations, [29](#page-28-0) plot, *[33](#page-32-0)* plot.tskrr, [30](#page-29-0) plot\_grid, [32](#page-31-0) points, *[33](#page-32-0)* predict,tskrr-method *(*predict.tskrr*)*, [33](#page-32-0) predict.tskrr, [33](#page-32-0) print.permtest *(*permtest*)*, [27](#page-26-0) proteinInteraction, [36](#page-35-0)

residuals, [37](#page-36-0) residuals,tskrr-method *(*residuals*)*, [37](#page-36-0) residuals.tskrr *(*residuals*)*, [37](#page-36-0) response, *[42](#page-41-0)* response *(*response,tskrr-method*)*, [38](#page-37-0) response, tskrr-method, [38](#page-37-0) row+colnames, *[19](#page-18-0)* rowMeans,linearFilter-method *(*alpha*)*, [4](#page-3-0) rownames,tskrr-method *(*labels.tskrr*)*, [18](#page-17-0)

symmetry *(*response,tskrr-method*)*, [38](#page-37-0)

t.test, *[29](#page-28-0)* targetSim *(*drugTargetInteraction*)*, [7](#page-6-0) test\_symmetry, [40](#page-39-0) tskrr, *[5–](#page-4-0)[7](#page-6-0)*, *[9](#page-8-0)*, *[11,](#page-10-0) [12](#page-11-0)*, *[15](#page-14-0)*, *[18,](#page-17-0) [19](#page-18-0)*, *[21](#page-20-0)*, *[24](#page-23-0)*, *[30](#page-29-0)*, *[32](#page-31-0)*, *[34,](#page-33-0) [35](#page-34-0)*, *[37](#page-36-0)[–41](#page-40-0)*, [41,](#page-40-0) *[42](#page-41-0)[–45](#page-44-0)*, *[47](#page-46-0)[–49](#page-48-0)*, *[51,](#page-50-0) [52](#page-51-0)*, *[54](#page-53-0)* tskrr-class, [42](#page-41-0) tskrr.fit, [43](#page-42-0) tskrrHeterogeneous, *[6](#page-5-0)*, *[42](#page-41-0)*, *[46](#page-45-0)*, *[48](#page-47-0)* tskrrHeterogeneous *(*tskrrHeterogeneous-class*)*, [44](#page-43-0) tskrrHeterogeneous-class, [44](#page-43-0) tskrrHomogeneous, *[6](#page-5-0)*, *[40](#page-39-0)*, *[42](#page-41-0)*, *[46](#page-45-0)*, *[48](#page-47-0)*

```
tskrrHomogeneous
        (tskrrHomogeneous-class), 45
tskrrHomogeneous-class, 45
tskrrImpute, 12, 46
tskrrImpute (tskrrImpute-class), 45
tskrrImpute-class, 45
tskrrImputeHeterogeneous, 14
tskrrImputeHeterogeneous
        (tskrrImputeHeterogeneous-class),
        46
tskrrImputeHeterogeneous-class, 46
tskrrImputeHomogeneous, 14
tskrrImputeHomogeneous
        (tskrrImputeHomogeneous-class),
        46
tskrrImputeHomogeneous-class, 46
tskrrTune, 5, 6, 17, 23, 32, 33, 35, 48, 50
tskrrTune (tskrrTune-class), 47
tskrrTune-class, 47
tskrrTuneHeterogeneous
        (tskrrTuneHeterogeneous-class),
        48
tskrrTuneHeterogeneous-class, 48
tskrrTuneHomogeneous, 47
tskrrTuneHomogeneous
        (tskrrTuneHomogeneous-class),
        48
tskrrTuneHomogeneous-class, 48
tune, 6, 24–26, 28, 32, 47, 48
tune,matrix-method (tune), 48
tune,tskrrHeterogeneous-method (tune),
        48
tune,tskrrHomogeneous-method (tune), 48
update, 51
update, tskrrHeterogeneous-method
        (update), 51
update, tskrrHomogeneous-method
        (update), 51
valid_dimensions, 52
valid_labels, 53
weights, 55
weights
        (weights,tskrrHeterogeneous-method),
        54
54
```

```
weights,tskrrHomogeneous-method
        (weights,tskrrHeterogeneous-method),
        54
which_imputed (has_imputed_values), 12
```
xnet *(*xnet-package*)*, [3](#page-2-0) xnet-package, [3](#page-2-0)